Министерство образования и науки Российской Федерации федеральное государственное бюджетное образовательное учреждение высшего образования «Кубанский государственный университет» Юридический факультет имени А.А. Хмырова

УТВЕРЖДАЮ: оректор по учебной работе, сачеству образования первый проред Хагуров Т.А. апреля  $2018$  r.

# РАБОЧАЯ ПРОГРАММА ДИСЦИПЛИНЫ

# Б1.Б.36 ПРАВОВАЯ ИНФОРМАТИКА

Специальность 40.05.02 Правоохранительная деятельность

Специализация: административная деятельность

Форма обучения: заочная

Квалификация (степень) выпускника: юрист

Краснодар 2018

Рабочая программа дисциплины «Правовая информатика» составлена в соответствии с Федеральным государственным образовательным стандартом высшего образования по специальности 40.05.02 «Правоохранительная деятельность» (уровень специалитета), утвержденного приказом Министерства образования и науки Российской Федерации от «16» ноября 2016 г. № 1424.

Программу составил: к.ю.н., доцент кафедры криминалистики и правовой информатики Бондаренко Ю.А. Попре-

Рабочая программа утверждена на заседании кафедры криминалистики и правовой информатики «12» апреля 2018 г. протокол № 12

Заведующий кафедрой криминалистики и правовой информатики, д.ю.н., доцент Руденко А.В.

Утверждена на заседании учебно-методической комиссии юридического факультета им. А.А. Хмырова «16» апреля 2018 г., протокол № 10

Председатель УМК юридического факультета им. А.А. Хмырова

Прохорова М.Л.

Рецензенты:

Г.М. Меретуков, заведующий кафедрой криминалистики ФГБОУ **BO** «Кубанский государственный аграрный университет», доктор юридических наук, профессор, Заслуженный работник науки Кубани

А.А. Долгов, Председатель Совета Краснодарского регионального отделения Ассоциации юристов России, кандидат юридических наук, Заслуженный юрист Кубани

#### **1. Цели и задачи изучения дисциплины. 1.1 Цель освоения дисциплины.**

Цель преподавания дисциплины состоит в ознакомлении обучаемых с закономерностями и особенностями современных информационных процессов в сфере юридической деятельности; с принципами построения и методиками использования автоматизированных информационных систем, создаваемых для совершенствования юридической деятельности и решения правовых задач на базе комплексного использования теории и методологии правовых наук, а также средств и методов математики, информатики, кибернетики и логики.

По окончании дисциплины «Правовая информатика» студенты должны овладеть навыками работы со справочными правовыми системами, используемыми юристами в практической деятельности, и решать с их помощью повседневные задачи, возникающие в процессе обучения и консультирования граждан по правовым вопросам.

#### **1.2 Задачи дисциплины.**

Задачами изучения дисциплины являются исследование вопросов использования возможностей компьютерной техники и программно-аппаратных комплексов на их основе в юридической деятельности.

Конкретными задачами являются:

- уяснение предмета, задач и методов правовой информатики;
- изучение основополагающих понятий дисциплины и их взаимосвязей;
- познание закономерностей информационных процессов;
- изучение основных методов защиты информации;

– изучение средств, предоставляемых пользователям информационнокоммуникационной сети «Интернет» при работе с правовой информацией;

– получение и закрепление знаний в области применения современных информационных технологий, включая их техническое и программное обеспечение, в юридической деятельности;

– ознакомление с методами автоматизированного решения типичных задач, встречающихся в работе судей, работников правоохранительных органов, государственных гражданских служащих, а также юристов, осуществляющих реализацию законных интересов коммерческих и некоммерческих организаций.

В результате освоения дисциплины у студентов должны сформироваться устойчивые знания и навыки владения основными методами, способами и средствами получения, хранения, переработки информации, обладание навыками работы с компьютером как средством управления информацией; способность работать с информацией в глобальных компьютерных сетях; способность добросовестно исполнять профессиональные обязанности, соблюдать принципы этики юриста; способность повышать уровень своей профессиональной компетентности; способность применять нормативные правовые акты, реализовывать нормы материального и процессуального права в профессиональной деятельности; способность давать квалифицированные юридические заключения и консультации в конкретных видах юридической деятельности.

#### **1.3 Место дисциплины в структуре образовательной программы.**

«Правовая информатика» (код дисциплины Б1.Б.36) относится к базовой части Блока 1 «Дисциплины» учебного плана, и изучается на четвертом курсе в восьмом семестре.

Освоение дисциплины базируется на знаниях школьной программы алгебры и начал анализа, а также на положениях теории государства и права, информационных технологиях в профессиональной деятельности, которые преподаются на первом курсе.

Для успешного изучения данной дисциплины студентам необходимо усвоить содержание следующих наук:

– теории государства и права;

– профессиональной этики и служебного этикета;

– информационных технологий в профессиональной деятельности;

– криминалистики;

– отраслей материального и процессуального права.

Знания, навыки и умения, полученные в ходе изучения дисциплины, должны всесторонне использоваться студентами:

– на всех этапах обучения в вузе;

– при изучении различных дисциплин учебного плана, выполнении домашних заданий,

подготовке рефератов, эссе, докладов, курсовых и дипломной работ специалиста;

– в ходе дальнейшего обучения в аспирантуре;

– в процессе профессиональной деятельности при решении прикладных задач, требующих получения, обработки и анализа актуальной правовой информации, создания электронных документов и осуществления электронного документооборота.

Методами изучения дисциплины являются лекции с использованием компьютерных презентаций по отдельным темам и лабораторные работы, на которых студенты получают практические навыки работы с правовой информацией с помощью компьютерных средств.

#### **1.4 Перечень планируемых результатов обучения по дисциплине, соотнесенных с планируемыми результатами освоения образовательной программы**

Изучение учебной дисциплины «Правовая информатика» направлено на формирование у обучающихся общекультурных и профессиональных компетенций (ОК,  $\Pi$ K):

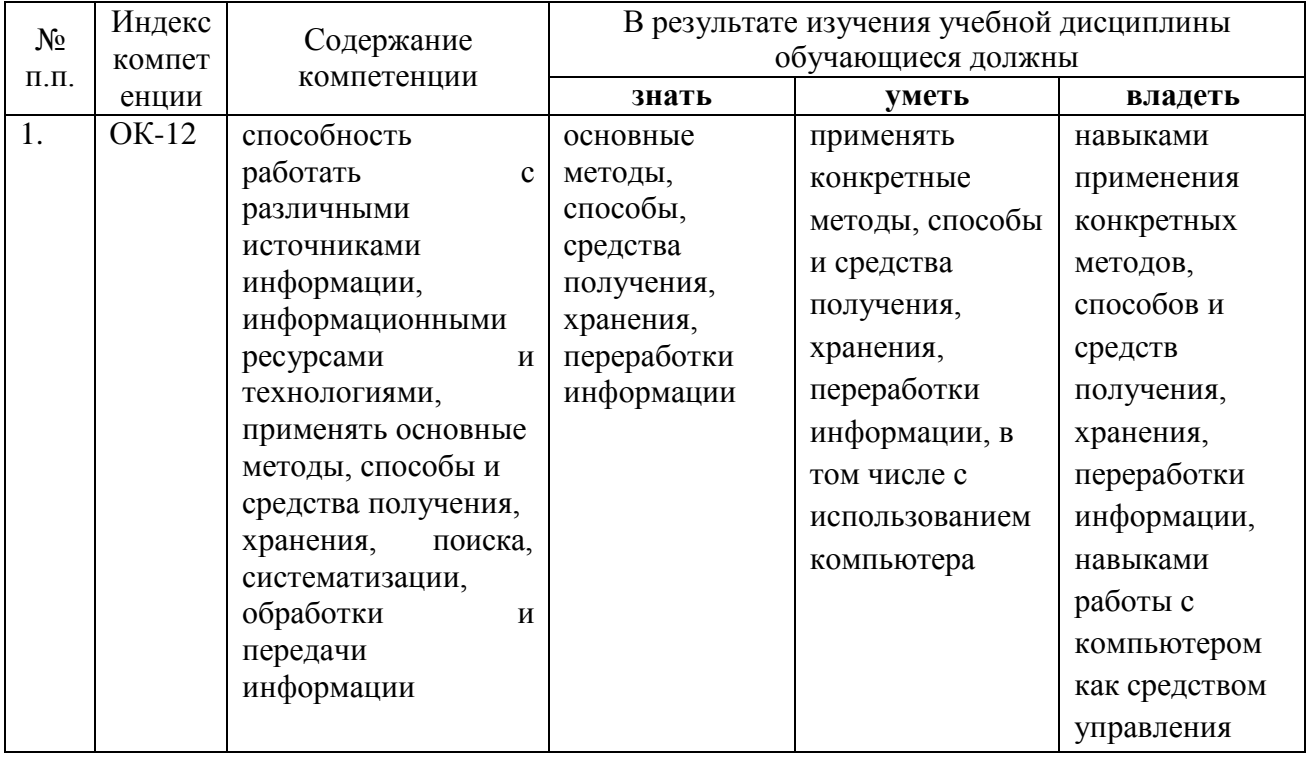

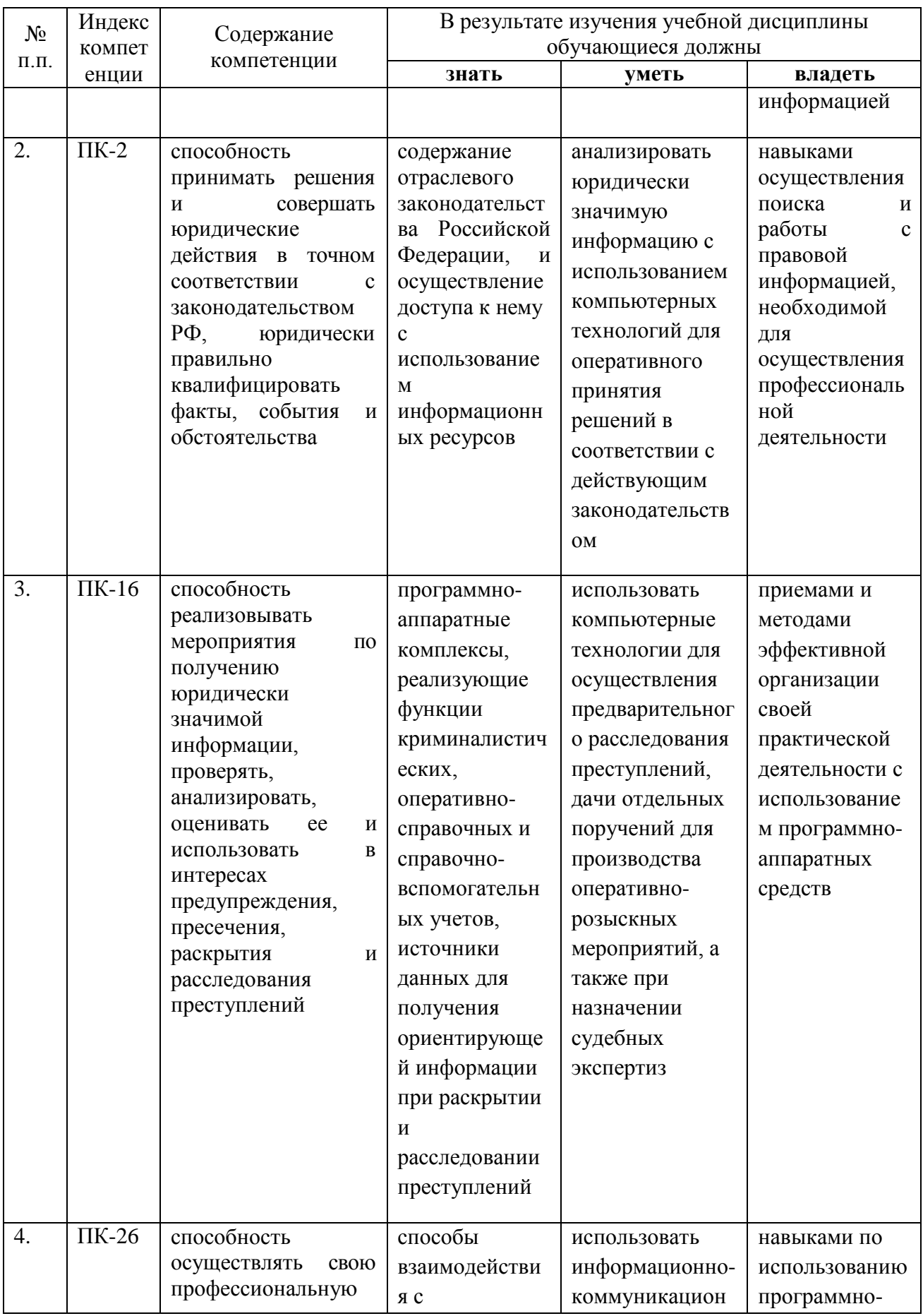

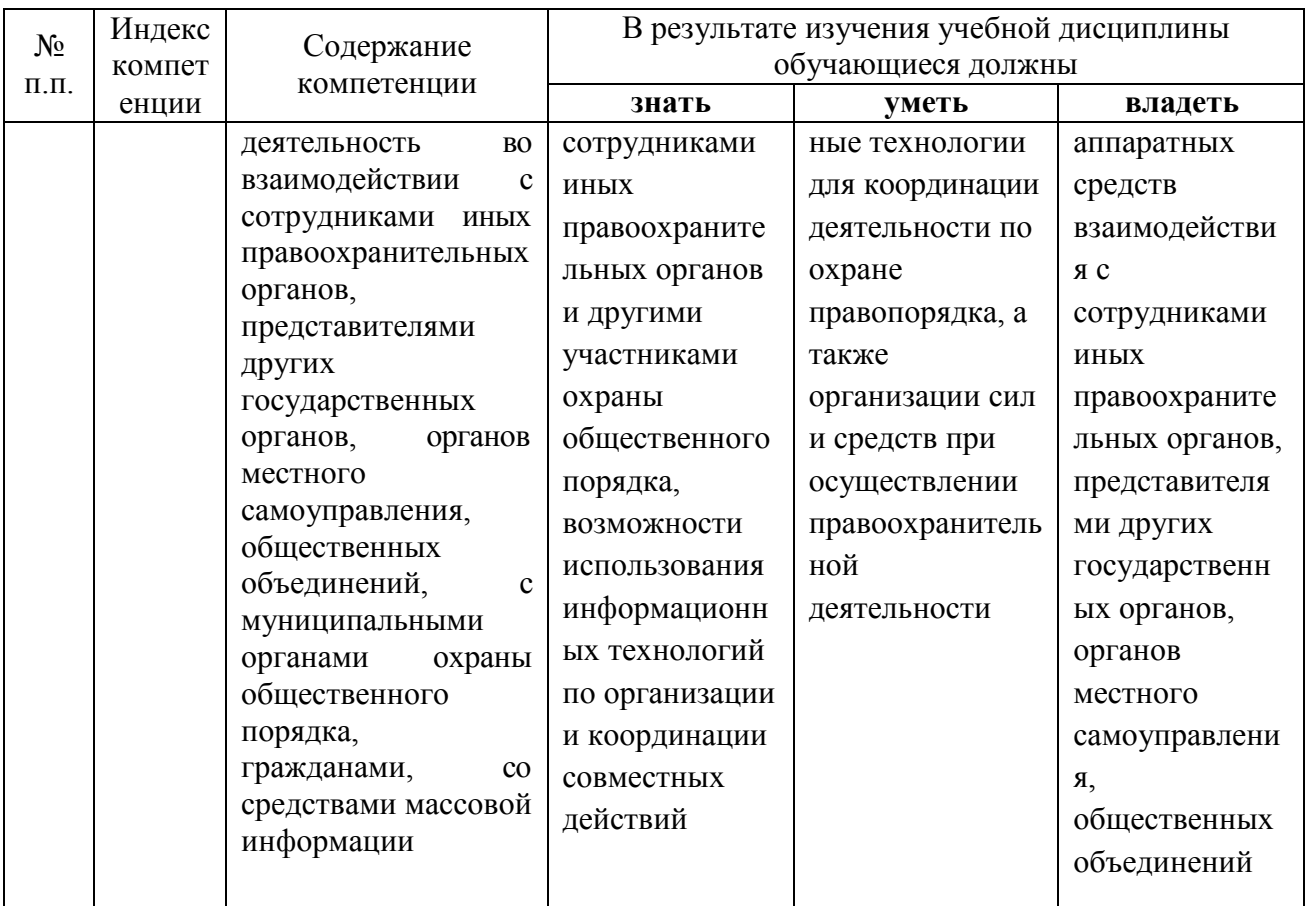

# 2. Структура и содержание дисциплины<br>2.1 Распределение трудоёмкости дисциплины по видам работ

Общая трудоёмкость дисциплины составляет 2 зачетных единицы (72 часа), их распределение по видам работ представлено в таблице:

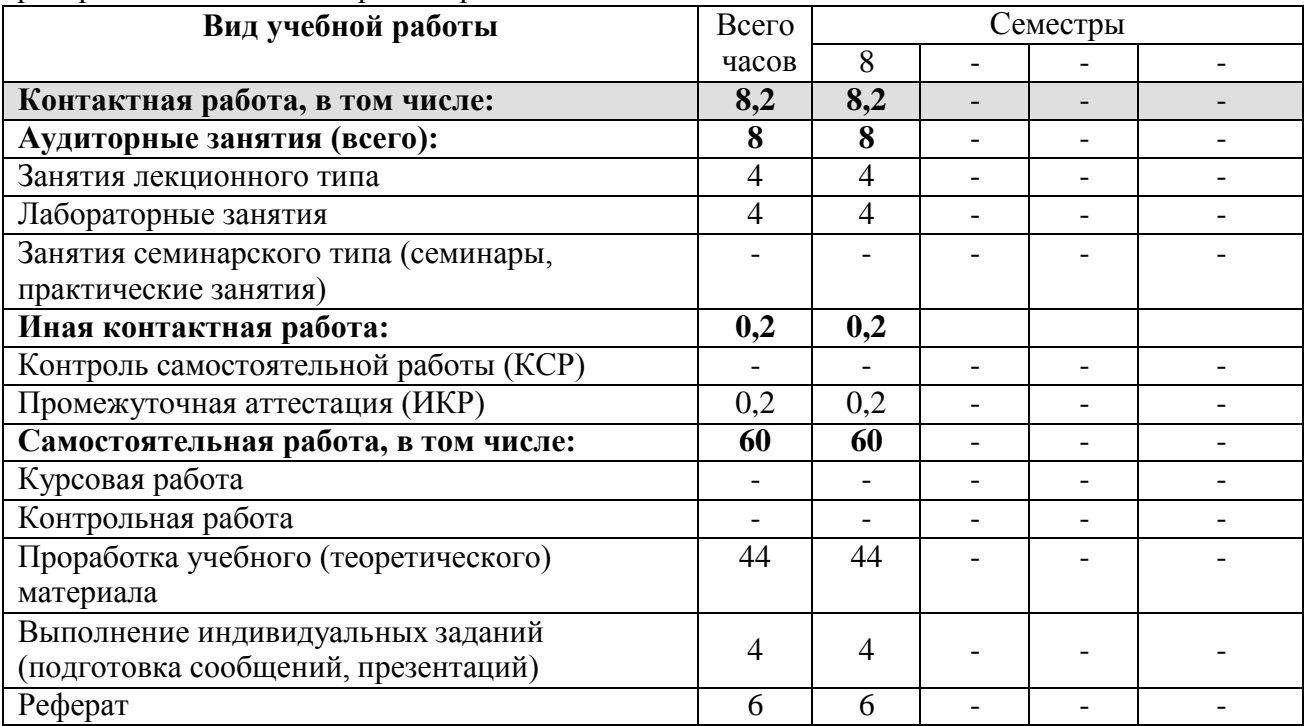

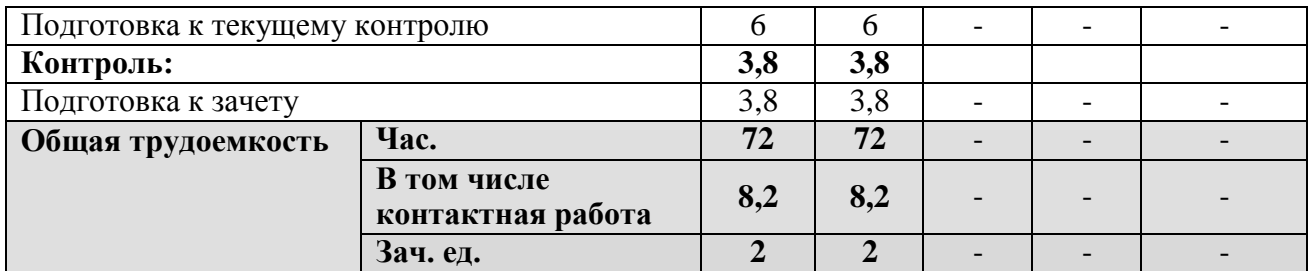

# **2.2 Структура дисциплины:**

Распределение видов учебной работы и их трудоемкости по разделам дисциплины. Разделы дисциплины, изучаемые в восьмом семестре на четвертом курсе:

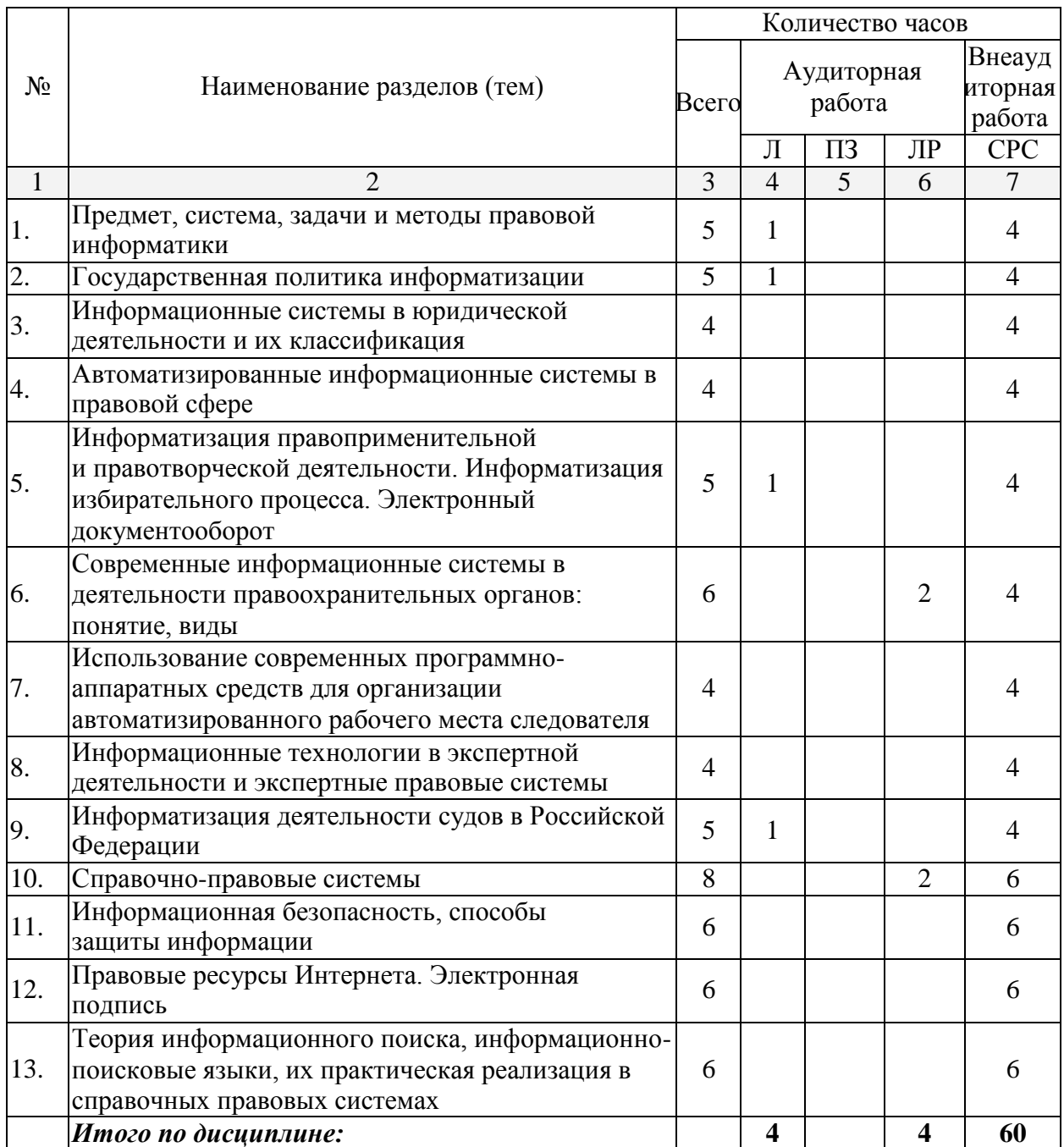

Примечание: Л – лекции; ПЗ – практические занятия; ЛР – лабораторные работы; СРС – самостоятельная работа студента.

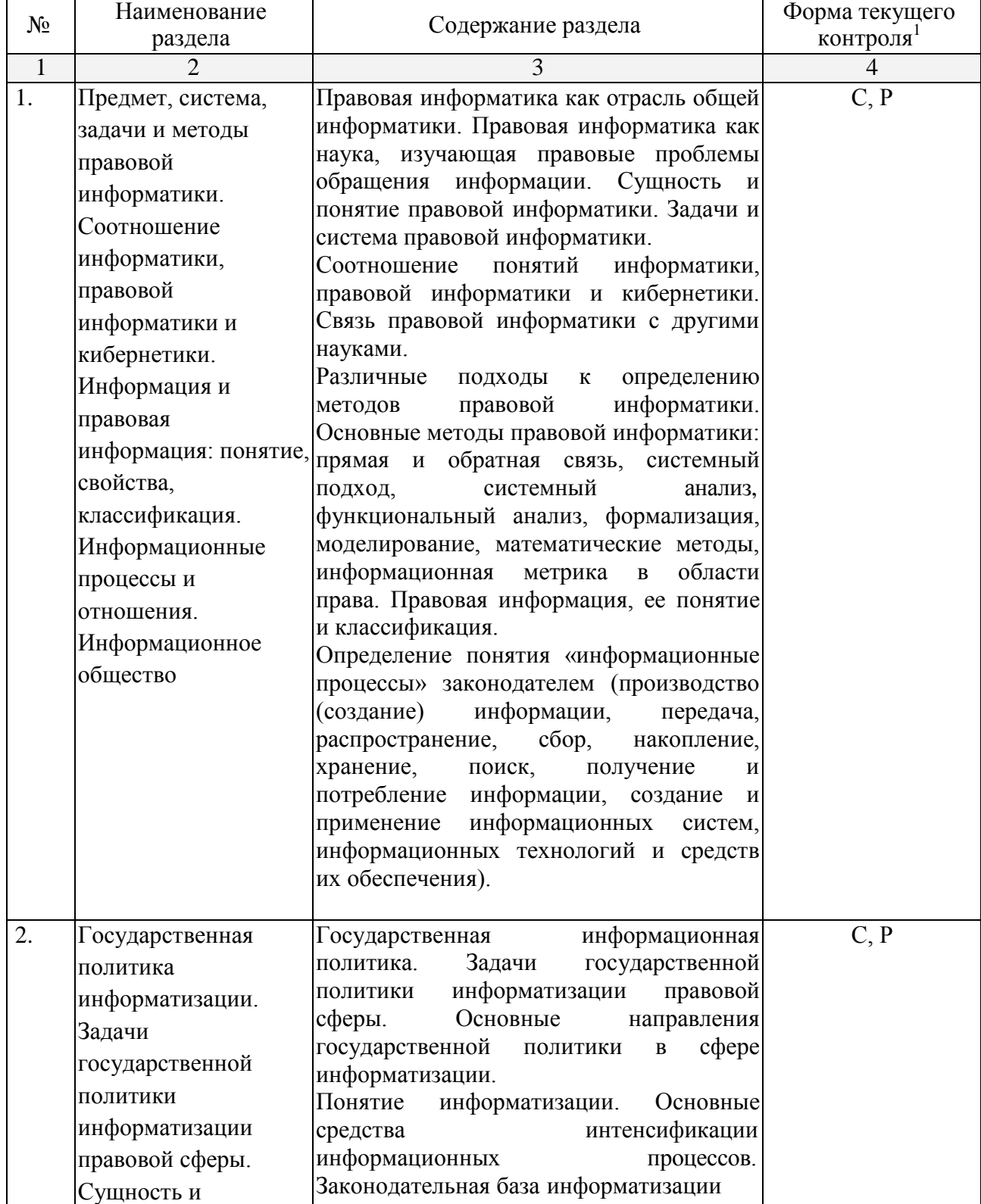

## **2.3 Содержание разделов дисциплины: 2.3.1 Занятия лекционного типа:**

<sup>1</sup>Конкретная форма текущего контроля выбирается преподавателем.

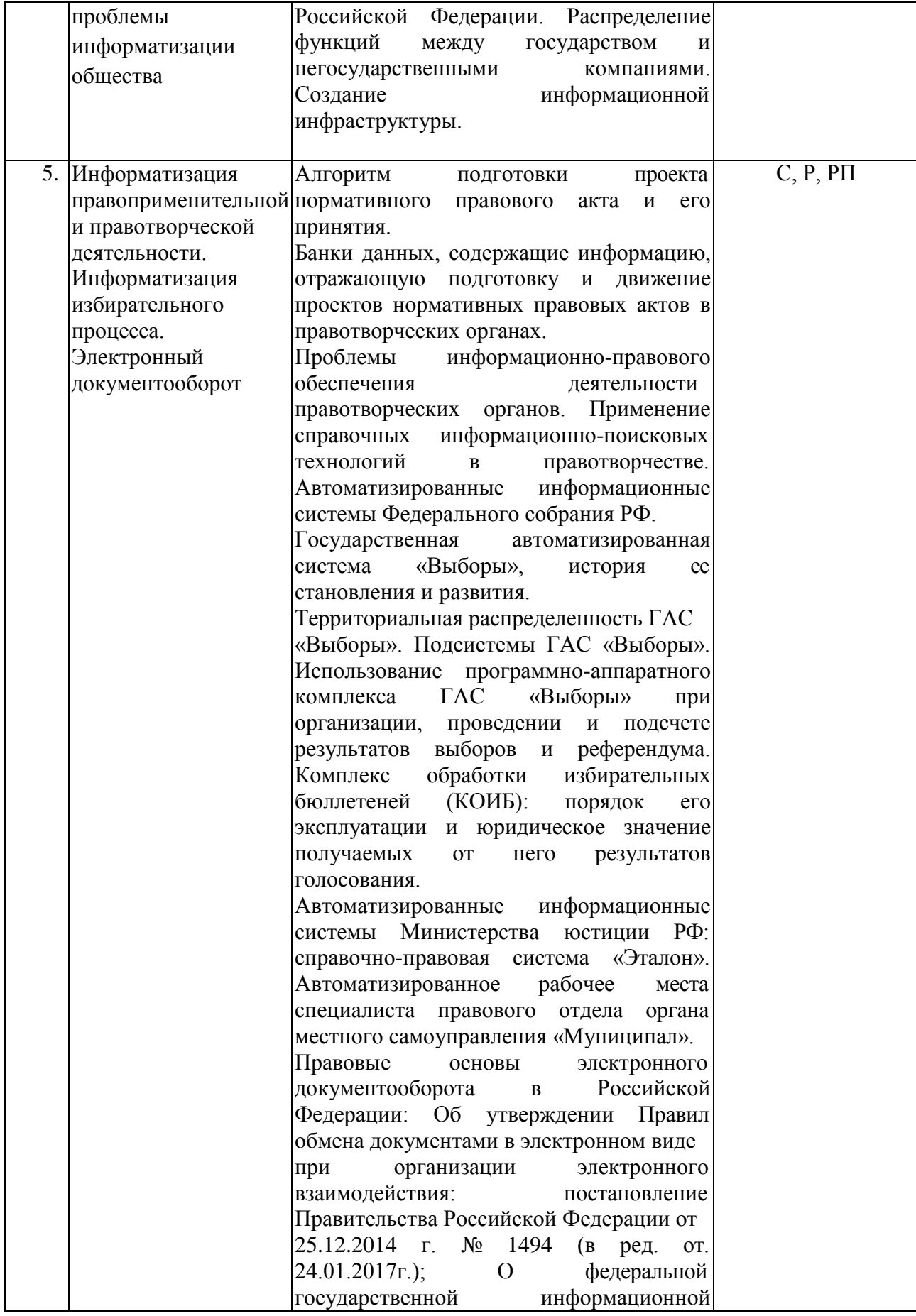

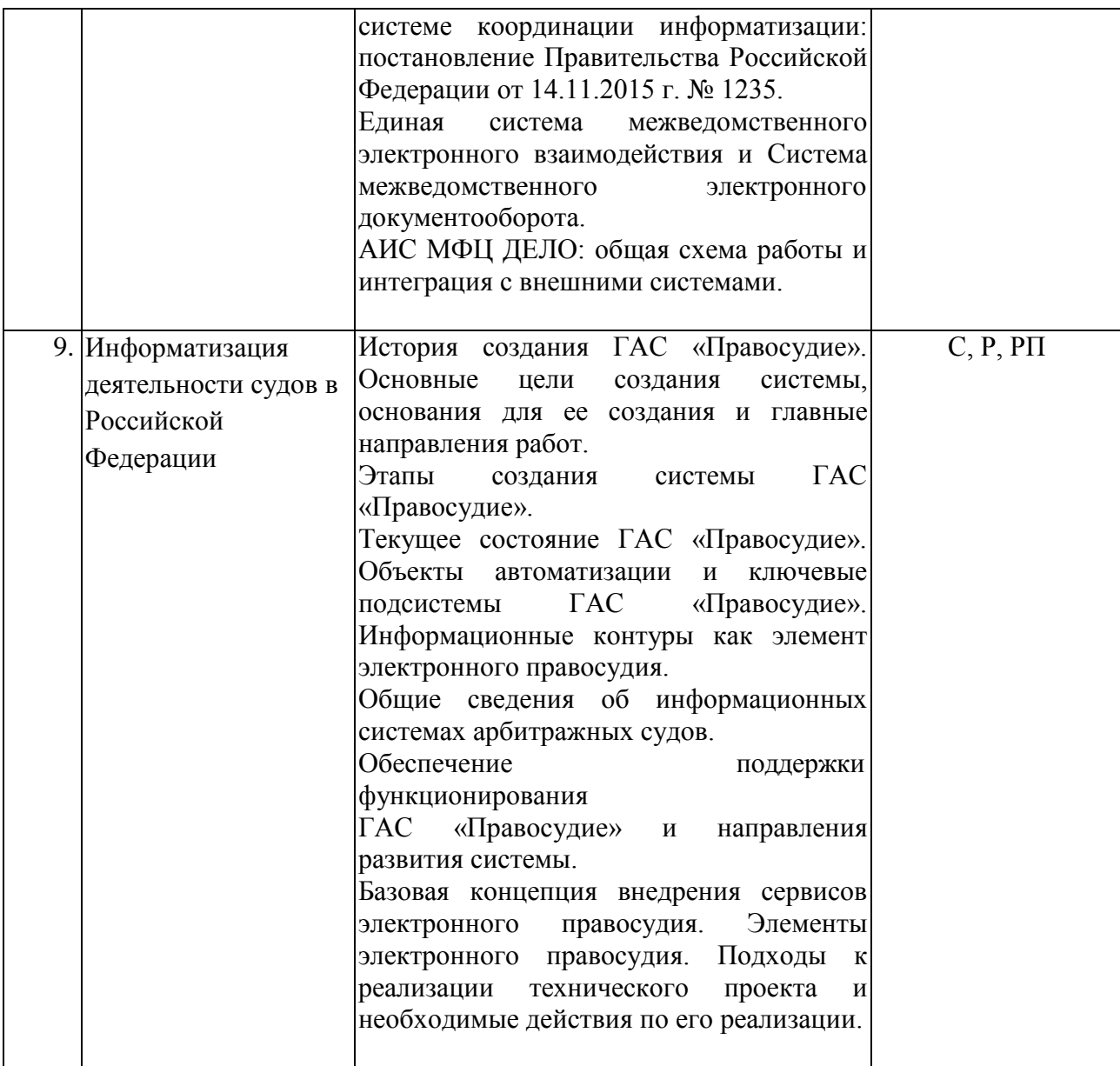

Примечание: Р − написание реферата; РП – написание реферата с презентацией; С – сообщение.

# **2.3.2 Занятия семинарского типа**

Не предусмотрены учебным планом дисциплины

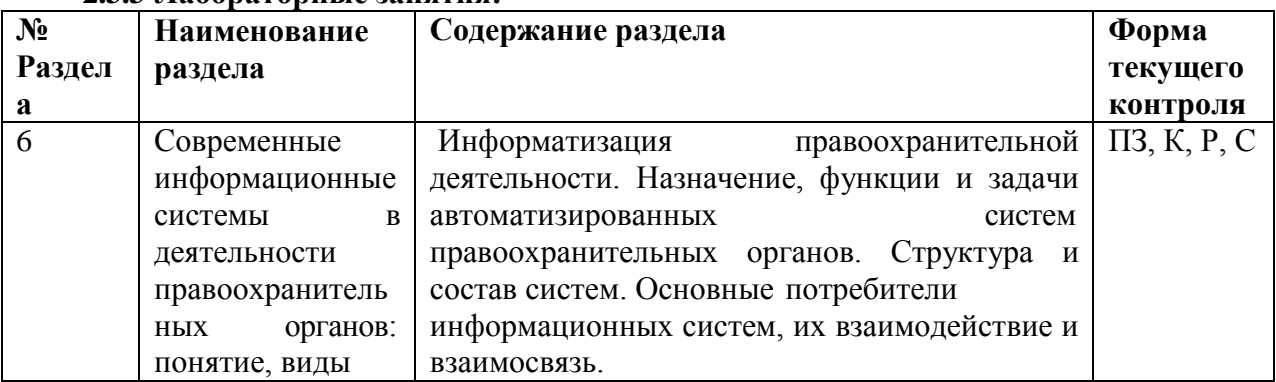

## **2.3.3 Лабораторные занятия:**

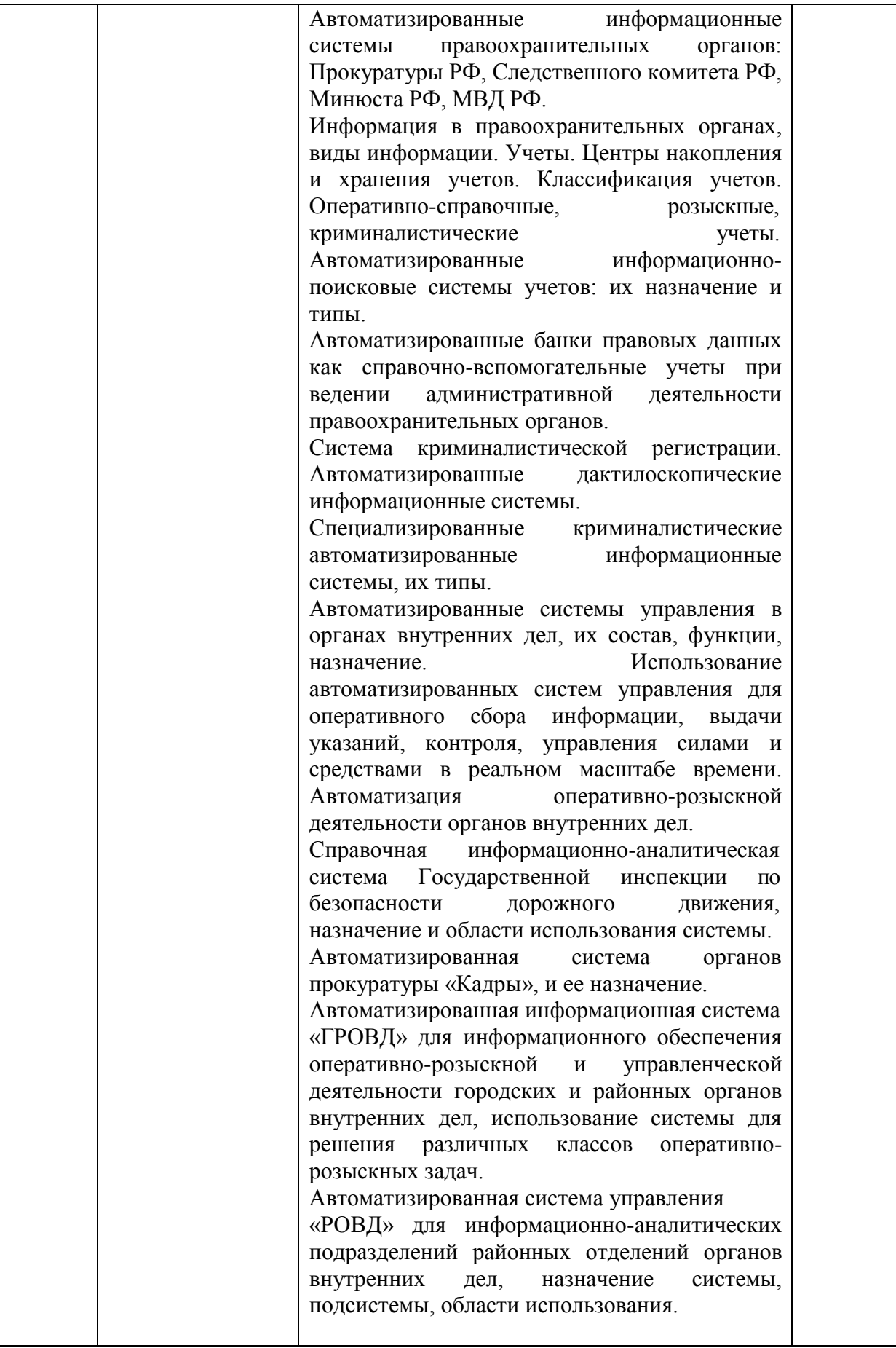

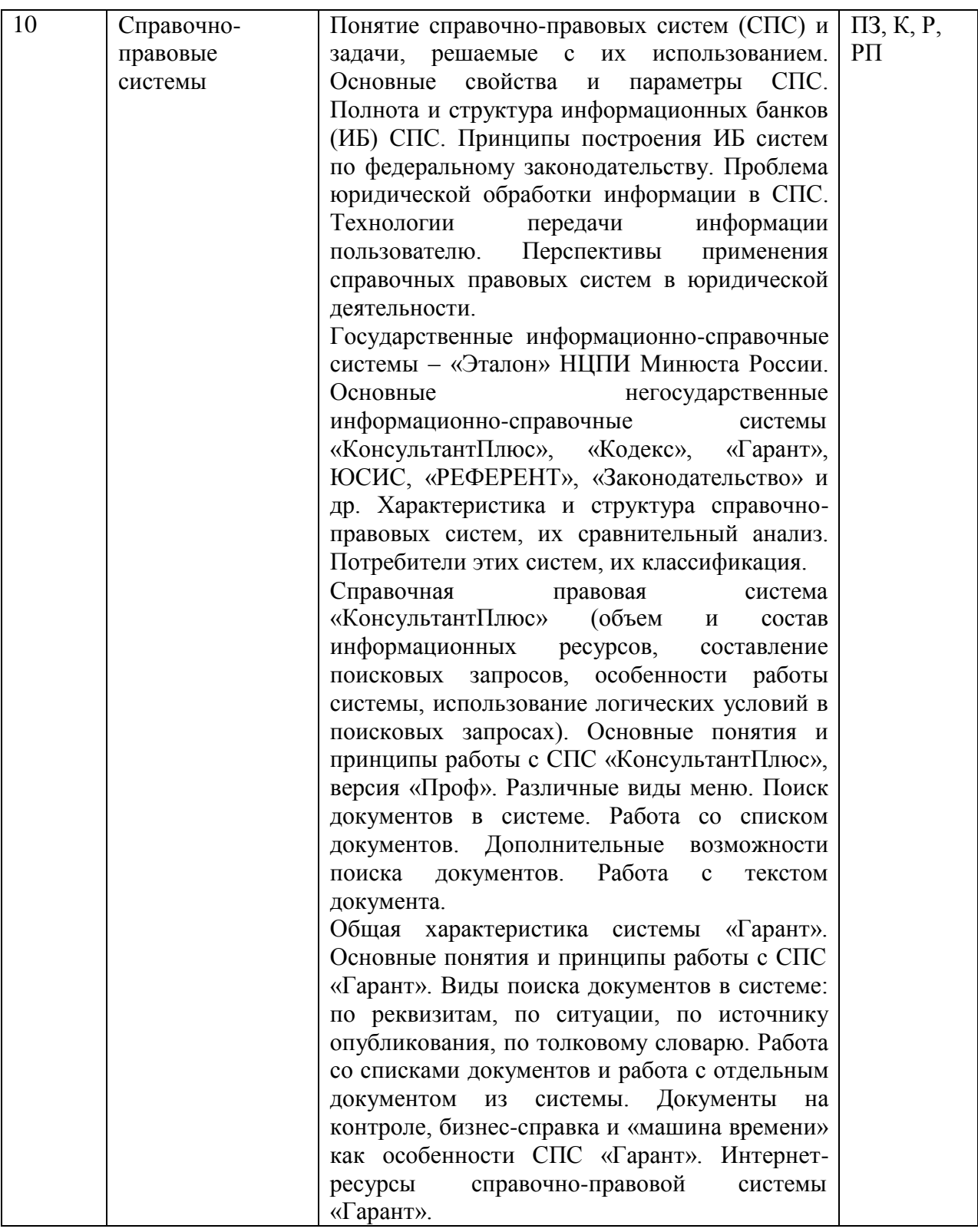

Примечание: ПЗ – практическое задание с выполнением на компьютере; К – коллоквиум; Р − написание реферата; РП – написание реферата с презентацией; С – сообщение.

# **2.3.4 Примерная тематика курсовых работ**

Курсовые работы не предусмотрены.

#### **2.4 Перечень учебно-методического обеспечения для самостоятельной работы обучающихся по дисциплине:**

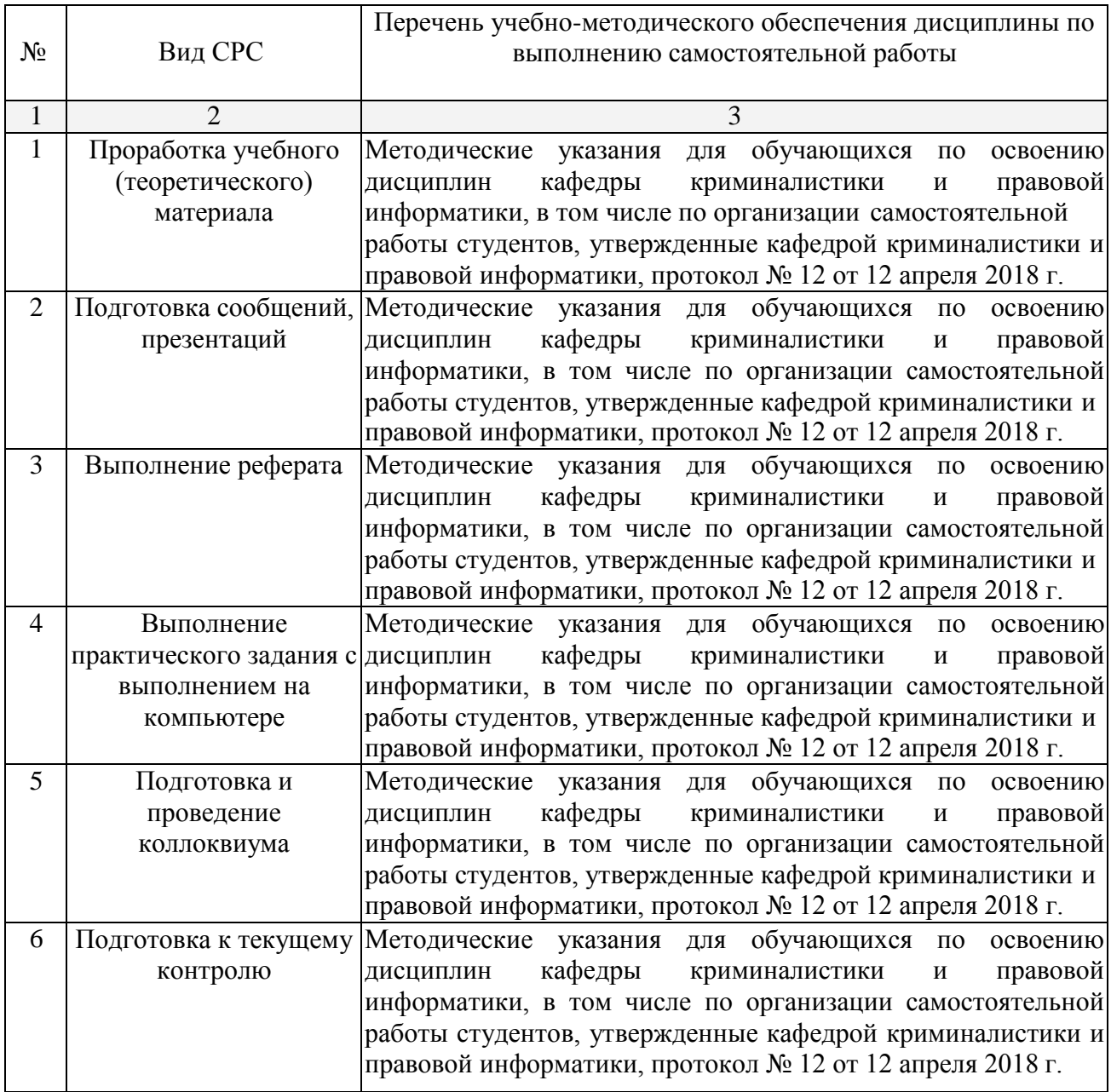

Учебно-методические материалы для самостоятельной работы обучающихся из числа инвалидов и лиц с ограниченными возможностями здоровья (ОВЗ) предоставляются в формах, адаптированных к ограничениям их здоровья и восприятия информации:

Для лиц с нарушениями зрения:

- в печатной форме увеличенным шрифтом,
- в форме электронного документа.
- Для лиц с нарушениями слуха:
- в печатной форме,
- в форме электронного документа.
- Для лиц с нарушениями опорно-двигательного аппарата:
- в печатной форме,
- в форме электронного документа.

#### **3. Образовательные технологии в интерактивной форме**

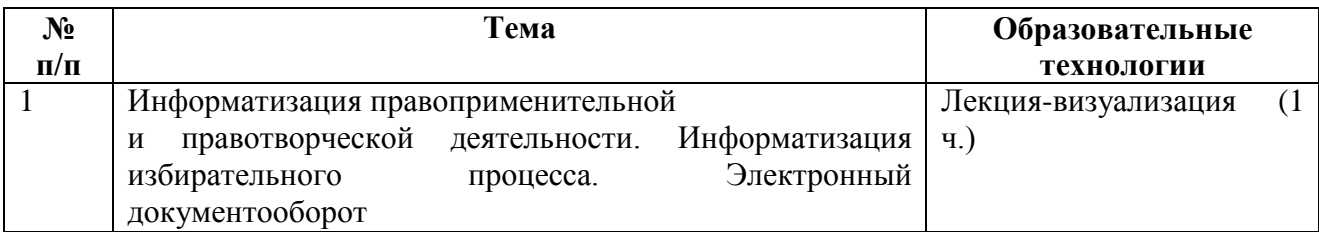

По курсу наряду с традиционной формой, применяются следующие формы проведения лекционных занятий: *лекция-визуализация* (основное содержание лекции представлено в образной форме: рисунках, графиках, схемах и т.д.), *проблемная лекция* (при изложении материала указывается на противоречия, заложенные в проблемных ситуациях, которые необходимо решить).

Для лиц с ограниченными возможностями здоровья предусмотрена организация консультаций с использованием электронной почты.

**4. Оценочные средства для текущего контроля успеваемости и промежуточной аттестации**

#### **4.1 Фонд оценочных средств для проведения текущей аттестации**

*Примерные контрольные вопросы по теме «Предмет, система, задачи и методы правовой информатики»:*

- 1. Юридические особенности и свойства информации?
- 2. Какова роль информатики в зарождении правовой информатики?
- 3. Основные подходы к определению понятия и предмета правовой информатики?
- 4. Сущность и понятие правовой информатики?
- 5. Задачи правовой информатики?
- 6. Система правовой информатики?
- 7. Определение понятия «информация» (Н. Винер, Ю. Шрейдер, С. Ожегов)?
- 8. Единицы измерения информации и памяти компьютера?

#### **4.2 Фонд оценочных средств для проведения промежуточной аттестации**

Фонд оценочных средств является неотъемлемой частью данной рабочей программы дисциплины.

Оценочные средства для инвалидов и лиц с ограниченными возможностями здоровья выбираются с учетом их индивидуальных психофизических особенностей.

– при необходимости инвалидам и лицам с ограниченными возможностями здоровья предоставляется дополнительное время для подготовки ответа на экзамене;

– при проведении процедуры оценивания результатов обучения инвалидов и лиц с ограниченными возможностями здоровья, предусматривается использование технических средств, необходимых им в связи с их индивидуальными особенностями;

– при необходимости для обучающихся с ограниченными возможностями здоровья и инвалидов процедура оценивания результатов обучения по дисциплине может проводиться в несколько этапов.

Процедура оценивания результатов обучения инвалидов и лиц с ограниченными возможностями здоровья по дисциплине предусматривает предоставление информации в формах, адаптированных к ограничениям их здоровья и восприятия информации:

Для лиц с нарушениями зрения:

– в печатной форме увеличенным шрифтом,

– в форме электронного документа.

Для лиц с нарушениями слуха:

– в печатной форме,

– в форме электронного документа.

Для лиц с нарушениями опорно-двигательного аппарата:

– в печатной форме,

– в форме электронного документа.

Данный перечень может быть конкретизирован в зависимости от контингента обучающихся.

#### **Перечень вопросов, изучаемых дисциплиной «Правовая информатика»**

- 1. Понятие правовой информатики.
- 2. Определение кибернетики, информатики и правовой информатики.
- 3. Соотношение предмета кибернетики, информатики и правовой информатики.

4. Связь правовой информатики с общетеоретическими и отраслевыми юридическими науками.

- 5. Задачи правовой информатики.
- 6. Предмет науки правовой информатики.
- 7. Система правовой информатики.
- 8. Информация и ее виды.
- 9. Информация открытого и ограниченного доступа.
- 10. Правовая информация: понятие и виды.
- 11. Нормативная правовая информация.
- 12. Ненормативная правовая информация.
- 13. Принципы исследования объектов правовой информатики.
- 14. Метод анализа систем.
- 15. Метод формализации.
- 16. Методы измерения количества информации.
- 17. Моделирование как метод правовой информатики.
- 18. Информационный процесс, его структура и содержание.
- 19. Основные процессы сбора, накопления и преобразования информации.

20. Процессы формирования информационных ресурсов, подготовки информационных продуктов, предоставления информационных услуг. Субъекты и объекты, принимающие участие в этих процессах.

21. Государственная политика в области информатизации.

22. Концепция правовой информатизации России и принятые на ее основе документы по обеспечению деятельности информационного общества.

23. Охарактеризуйте президентскую программу правовой информатизации органов государственной власти Российской Федерации.

24. Система информационного законодательства Российской Федерации.

- 25. Информатизация, ее направления и задачи.
- 26. Понятие информационной системы, ее назначение.
- 27. Классификация информационных систем.

28. Управление информационной системой: понятие, значение, практическое использование.

29. Автоматизированные информационные системы: понятие, признаки, структура, виды.

30. Сферы применения автоматизированных информационных систем.

- 31. Автоматизированные информационно-поисковые системы.
- 32. Государственная автоматизированная система «Выборы».

33. Базы и банки данных в составе информационных систем.

34. Назначение, функции и задачи автоматизированных систем правоохранительных органов.

35. Автоматизированные системы Министерства юстиции. Реализация программы информатизации органов юстиции.

36. Автоматизированная система Генеральной прокуратуры РФ.

37. Применение информационно-поисковых технологий в правотворчестве.

38. Автоматизированные криминалистические, оперативно-справочные и справочновспомогательные учеты.

39. Автоматизированная информационно-поисковая система криминалистической регистрации и ее подсистемы.

40. Автоматизированное рабочее место сотрудника правоохранительных органов. Типы автоматизированных рабочих мест, их функции, техническое и программное обеспечение.

41. Автоматизированные информационные системы и автоматизированные программные комплексы, предназначенные для решения экспертных задач в правоохранительной деятельности.

42. Экспертные правовые системы: виды, назначение, функции каждой системы.

43. Основные задачи информационных технологий в следственной и оперативнорозыскной деятельности.

44. Автоматизированное рабочее место следователя, его техническое и программное обеспечение.

45. Автоматизированные информационные системы, системы анализа и учета в работе следователя. Их назначение и возможности.

46. Автоматизированные информационные системы органов прокуратуры Российской Федерации.

47. Государственная автоматизированная система «Правосудие»: назначение, функции, подсистемы.

48. Автоматизированные информационные системы Министерства внутренних дел Российской Федерации.

49. Формы использования компьютерных технологий в процессе организации и методики расследования преступлений.

50. Использование компьютерных технологий в организации расследования.

51. Компьютеризация иных элементов расследования: методик и алгоритмов расследования отдельных видов и групп преступлений, учета и проверки сообщений о преступлениях.

52. Вопросы информационного обеспечения производства судебных экспертиз.

53. Возможности использования автоматизированных систем при проведении судебных экспертиз по экономическим преступлениям.

54. Возможности использования автоматизированных систем при проведении судебной почерковедческой экспертизы.

55. Возможности использования автоматизированных систем при проведении судебнобаллистической экспертизы.

56. Возможности использования автоматизированных систем при проведении криминалистической экспертизы материалов, веществ, изделий.

57. Возможности использования автоматизированных систем при проведении пожарнотехнической экспертизы.

58. Возможности использования автоматизированных систем при проведении судебной фоноскопической экспертизы.

59. Возможности использования автоматизированных систем при проведении судебной автотехнической экспертизы.

- 60. Электронная цифровая подпись, ее назначение и использование.
- 61. Понятие и цели защиты информации.
- 62. Правовая защита информации.
- 63. Организационная защита информации.
- 64. Техническая защита информации.
- 65. Правовые меры предупреждения компьютерных преступлений.
- 66. Организационно-технические меры предупреждения компьютерных преступлений.
- 67. Криминалистические меры предупреждения компьютерных преступлений.
- 68. Специальные способы защиты от компьютерных преступлений.
- 69. Антивирусные программы.

70. Понятие справочной правовой системы (СПС) и задачи, решаемые с их использованием.

- 71. Свойства и параметры СПС.
- 72. Критерии полноты и структура информационных банков СПС.

73. Принципы построения информационных банков СПС по федеральному законодательству, законодательству субъектов Российской Федерации и нормативным актам органов местного самоуправления.

- 74. Проблема юридической обработки информации в СПС.
- 75. Технологии передачи информации пользователю СПС.
- 76. Электронный документооборот в Российской Федерации: правовые и технические аспекты.
- 77. Основы теории информационного поиска.
- 78. Информационно-поисковый язык: понятие, функции, реализация.
- 79. Типы информационно-поисковых языков, их назначение и использование.
- 80. Правовой тезаурус: понятие, функции, использование.
- 81. Индексирование и рубрицирование правовой информации.
- 82. Метризация и кодирование правовой информации.
- 83. Общая характеристика системы «Консультант Плюс».
- 84. Общая характеристика системы «Гарант».
- 85. Общая характеристика информационно-поисковой системы «Кодекс».
- 86. Общая характеристика системы «Эталон».

87. Автоматизированное рабочее место «Муниципал»: назначение, реализуемые задачи, функции.

88. Единая система межведомственного электронного взаимодействия и Система межведомственного электронного документооборота.

- 89. АИС МФЦ ДЕЛО: задачи, функции, общая схема работы.
- 90. Правовые ресурсы глобальной сети «Интернет».

#### *Критерии оценки зачета*

*Оценка «зачтено»* выставляется студенту, если им дан полный, развернутый ответ на поставленный вопрос, показано умение выделить существенные и несущественные признаки, причинно-следственные связи. Ответ структурирован, логичен, изложен литературным языком с использованием современной гносеологической терминологии. При этом могут быть допущены 2–3 неточности или незначительные ошибки, исправленные обучающимся с помощью преподавателя.

*Оценка «не зачтено»* выставляется студенту при несоответствии ответа заданному вопросу, использовании при ответе ненадлежащих нормативных и иных источников, когда ответ представляет собой разрозненные знания с существенными ошибками по вопросу. Присутствуют фрагментарность, нелогичность изложения. Студент не осознает связь обсуждаемого вопроса по билету с другими объектами, изучаемыми дисциплиной.

Отсутствуют выводы, конкретизация и доказательность изложения. Дополнительные и уточняющие вопросы преподавателя не приводят к коррекции ответа студента.

*Оценочные средства для инвалидов и лиц с ограниченными возможностями здоровья* выбираются с учетом их индивидуальных психофизических особенностей:

– при необходимости инвалидам и лицам с ограниченными возможностями здоровья предоставляется дополнительное время для подготовки ответа на зачете;

– при проведении процедуры оценивания результатов обучения инвалидов и лиц с ограниченными возможностями здоровья предусматривается использование технических средств, необходимых им в связи с их индивидуальными особенностями;

– при необходимости для обучающихся с ограниченными возможностями здоровья и инвалидов процедура оценивания результатов обучения по дисциплине может проводиться в несколько этапов.

Процедура оценивания результатов обучения инвалидов и лиц с ограниченными возможностями здоровья по дисциплине предусматривает предоставление информации в формах, адаптированных к ограничениям их здоровья и восприятия информации:

Для лиц с нарушениями зрения:

– в печатной форме увеличенным шрифтом,

– в форме электронного документа.

Для лиц с нарушениями слуха:

– в печатной форме,

– в форме электронного документа.

Для лиц с нарушениями опорно-двигательного аппарата:

– в печатной форме,

– в форме электронного документа.

Данный перечень может быть конкретизирован в зависимости от контингента обучающихся.

#### **5. Перечень основной и дополнительной учебной литературы, необходимой для освоения дисциплины<sup>2</sup>**

#### **5.1 Нормативные правовые акты и акты судебного толкования:**

1. Конституция Российской Федерации 1993 г. (в ред. от 21.07.2014 г. № 11-ФЗ[\)](http://pravo.gov.ru/proxy/ips/?docbody&nd=102027595&intelsearch=%CA%EE%ED%F1%F2%E8%F2%F3%F6%E8%FF%2B%D0%EE%F1%F1%E8%E9%F1%EA%EE%E9%2B%D4%E5%E4%E5%F0%E0%F6%E8%E8) [http://pravo.gov.ru/proxy/ips/?docbody=&nd=102027595&intelsearch=%CA%EE%ED%F1%F2%](http://pravo.gov.ru/proxy/ips/?docbody&nd=102027595&intelsearch=%CA%EE%ED%F1%F2%E8%F2%F3%F6%E8%FF%2B%D0%EE%F1%F1%E8%E9%F1%EA%EE%E9%2B%D4%E5%E4%E5%F0%E0%F6%E8%E8) [E8%F2%F3%F6%E8%FF+%D0%EE%F1%F1%E8%E9%F1%EA%EE%E9+%D4%E5%E4%E5](http://pravo.gov.ru/proxy/ips/?docbody&nd=102027595&intelsearch=%CA%EE%ED%F1%F2%E8%F2%F3%F6%E8%FF%2B%D0%EE%F1%F1%E8%E9%F1%EA%EE%E9%2B%D4%E5%E4%E5%F0%E0%F6%E8%E8) [%F0%E0%F6%E8%E8](http://pravo.gov.ru/proxy/ips/?docbody&nd=102027595&intelsearch=%CA%EE%ED%F1%F2%E8%F2%F3%F6%E8%FF%2B%D0%EE%F1%F1%E8%E9%F1%EA%EE%E9%2B%D4%E5%E4%E5%F0%E0%F6%E8%E8)

2. Об информации, информационных технологиях и о защите информации: Федеральный закон от 27.07.2006 г. № 149-ФЗ (в ред. от 19.12.2016 г.[\)](http://pravo.gov.ru/proxy/ips/?docbody&nd=102108264&intelsearch=%CE%E1%2B%E8%ED%F4%EE%F0%EC%E0%F6%E8%E8%2B%E8%2B%E8%ED%F4%EE%F0%EC%E0%F6%E8%EE%ED%ED%FB%F5%2B%F2%E5%F5%ED%EE%EB%EE%E3%E8%FF%F5) [http://pravo.gov.ru/proxy/ips/?docbody=&nd=102108264&intelsearch=%CE%E1+%E8%ED%F4%](http://pravo.gov.ru/proxy/ips/?docbody&nd=102108264&intelsearch=%CE%E1%2B%E8%ED%F4%EE%F0%EC%E0%F6%E8%E8%2B%E8%2B%E8%ED%F4%EE%F0%EC%E0%F6%E8%EE%ED%ED%FB%F5%2B%F2%E5%F5%ED%EE%EB%EE%E3%E8%FF%F5) [EE%F0%EC%E0%F6%E8%E8+%E8+%E8%ED%F4%EE%F0%EC%E0%F6%E8%EE%ED%E](http://pravo.gov.ru/proxy/ips/?docbody&nd=102108264&intelsearch=%CE%E1%2B%E8%ED%F4%EE%F0%EC%E0%F6%E8%E8%2B%E8%2B%E8%ED%F4%EE%F0%EC%E0%F6%E8%EE%ED%ED%FB%F5%2B%F2%E5%F5%ED%EE%EB%EE%E3%E8%FF%F5) [D%FB%F5+%F2%E5%F5%ED%EE%EB%EE%E3%E8%FF%F5](http://pravo.gov.ru/proxy/ips/?docbody&nd=102108264&intelsearch=%CE%E1%2B%E8%ED%F4%EE%F0%EC%E0%F6%E8%E8%2B%E8%2B%E8%ED%F4%EE%F0%EC%E0%F6%E8%EE%ED%ED%FB%F5%2B%F2%E5%F5%ED%EE%EB%EE%E3%E8%FF%F5)

3. Об электронной подписи: Федеральный закон от 06.04.2011 г. № 63-ФЗ (в ред. от 23.06.2016г.[\)](http://pravo.gov.ru/proxy/ips/?docbody&nd=102146610&intelsearch=%CE%E1%2B%FD%EB%E5%EA%F2%F0%EE%ED%ED%EE%E9%2B%EF%EE%E4%EF%E8%F1%E8)

[http://pravo.gov.ru/proxy/ips/?docbody=&nd=102146610&intelsearch=%CE%E1+%FD%EB%E5%](http://pravo.gov.ru/proxy/ips/?docbody&nd=102146610&intelsearch=%CE%E1%2B%FD%EB%E5%EA%F2%F0%EE%ED%ED%EE%E9%2B%EF%EE%E4%EF%E8%F1%E8) [EA%F2%F0%EE%ED%ED%EE%E9+%EF%EE%E4%EF%E8%F1%E8](http://pravo.gov.ru/proxy/ips/?docbody&nd=102146610&intelsearch=%CE%E1%2B%FD%EB%E5%EA%F2%F0%EE%ED%ED%EE%E9%2B%EF%EE%E4%EF%E8%F1%E8)

4. О Стратегии развития информационного общества в Российской Федерации 2017 – 2030 годы: Указ Президента Российской Федерации от 09.05.2017 г. № 20[3.](http://pravo.gov.ru/proxy/ips/?docbody&nd=102431687&intelsearch=%CE%2B%D1%F2%F0%E0%F2%E5%E3%E8%E8%2B%F0%E0%E7%E2%E8%F2%E8%FF%2B%E8%ED%F4%EE%F0%EC%E0%F6%E8%EE%ED%ED%EE%E3%EE%2B%EE%E1%F9%E5%F1%F2%E2%E0) [http://pravo.gov.ru/proxy/ips/?docbody=&nd=102431687&intelsearch=%CE+%D1%F2%F0%E0%F](http://pravo.gov.ru/proxy/ips/?docbody&nd=102431687&intelsearch=%CE%2B%D1%F2%F0%E0%F2%E5%E3%E8%E8%2B%F0%E0%E7%E2%E8%F2%E8%FF%2B%E8%ED%F4%EE%F0%EC%E0%F6%E8%EE%ED%ED%EE%E3%EE%2B%EE%E1%F9%E5%F1%F2%E2%E0)

<sup>&</sup>lt;sup>2</sup> Преподавателем может быть предложен дополнительный перечень нормативно-правовых актов и актов судебного толкования применительно к отдельным темам дисциплины.

[2%E5%E3%E8%E8+%F0%E0%E7%E2%E8%F2%E8%FF+%E8%ED%F4%EE%F0%EC%E0%](http://pravo.gov.ru/proxy/ips/?docbody&nd=102431687&intelsearch=%CE%2B%D1%F2%F0%E0%F2%E5%E3%E8%E8%2B%F0%E0%E7%E2%E8%F2%E8%FF%2B%E8%ED%F4%EE%F0%EC%E0%F6%E8%EE%ED%ED%EE%E3%EE%2B%EE%E1%F9%E5%F1%F2%E2%E0) [F6%E8%EE%ED%ED%EE%E3%EE+%EE%E1%F9%E5%F1%F2%E2%E0](http://pravo.gov.ru/proxy/ips/?docbody&nd=102431687&intelsearch=%CE%2B%D1%F2%F0%E0%F2%E5%E3%E8%E8%2B%F0%E0%E7%E2%E8%F2%E8%FF%2B%E8%ED%F4%EE%F0%EC%E0%F6%E8%EE%ED%ED%EE%E3%EE%2B%EE%E1%F9%E5%F1%F2%E2%E0)

5. О Концепции правовой информатизации России: указ Президента Российской Федерации от 28.06.1993 г. № 966 (в ред. от 22.03.2005 г. № 329[\)](http://pravo.gov.ru/proxy/ips/?docbody&nd=102024537&intelsearch=%CE%2B%EA%EE%EE%F0%E4%E8%ED%E0%F6%E8%E8%2B%E8%ED%F4%EE%F0%EC%E0%F2%E8%E7%E0%F6%E8%E8) [http://pravo.gov.ru/proxy/ips/?docbody=&nd=102024537&intelsearch=%CE+%EA%EE%EE%F0](http://pravo.gov.ru/proxy/ips/?docbody&nd=102024537&intelsearch=%CE%2B%EA%EE%EE%F0%E4%E8%ED%E0%F6%E8%E8%2B%E8%ED%F4%EE%F0%EC%E0%F2%E8%E7%E0%F6%E8%E8) [%E4%E8%ED%E0%F6%E8%E8+%E8%ED%F4%EE%F0%EC%E0%F2%E8%E7%E0%F6%E8](http://pravo.gov.ru/proxy/ips/?docbody&nd=102024537&intelsearch=%CE%2B%EA%EE%EE%F0%E4%E8%ED%E0%F6%E8%E8%2B%E8%ED%F4%EE%F0%EC%E0%F2%E8%E7%E0%F6%E8%E8) [%E8](http://pravo.gov.ru/proxy/ips/?docbody&nd=102024537&intelsearch=%CE%2B%EA%EE%EE%F0%E4%E8%ED%E0%F6%E8%E8%2B%E8%ED%F4%EE%F0%EC%E0%F2%E8%E7%E0%F6%E8%E8)

6. Об утверждении Правил обмена документами в электронном виде при организации электронного взаимодействия: постановление Правительства Российской Федерации от 25.12.2014 г. № 1494 (в ред. от. 24.01.2017 г.[\)](http://pravo.gov.ru/proxy/ips/?docbody&nd=102365639&intelsearch=%CF%F0%E0%E2%E8%EB%E0%2B%EE%E1%EC%E5%ED%E0%2B%E4%EE%EA%F3%EC%E5%ED%F2%E0%EC%E8%2B%EF%F0%E8%2B%FD%EB%E5%EA%F2%F0%EE%ED%ED%EE%EC%2B%E2%E7%E0%E8%EC%EE%E4%E5%E9%F1%F2%E2%E8%E8) [http://pravo.gov.ru/proxy/ips/?docbody=&nd=102365639&intelsearch=%CF%F0%E0%E2%E8%EB](http://pravo.gov.ru/proxy/ips/?docbody&nd=102365639&intelsearch=%CF%F0%E0%E2%E8%EB%E0%2B%EE%E1%EC%E5%ED%E0%2B%E4%EE%EA%F3%EC%E5%ED%F2%E0%EC%E8%2B%EF%F0%E8%2B%FD%EB%E5%EA%F2%F0%EE%ED%ED%EE%EC%2B%E2%E7%E0%E8%EC%EE%E4%E5%E9%F1%F2%E2%E8%E8) [%E0+%EE%E1%EC%E5%ED%E0+%E4%EE%EA%F3%EC%E5%ED%F2%E0%EC%E8+%EF](http://pravo.gov.ru/proxy/ips/?docbody&nd=102365639&intelsearch=%CF%F0%E0%E2%E8%EB%E0%2B%EE%E1%EC%E5%ED%E0%2B%E4%EE%EA%F3%EC%E5%ED%F2%E0%EC%E8%2B%EF%F0%E8%2B%FD%EB%E5%EA%F2%F0%EE%ED%ED%EE%EC%2B%E2%E7%E0%E8%EC%EE%E4%E5%E9%F1%F2%E2%E8%E8) [%F0%E8+%FD%EB%E5%EA%F2%F0%EE%ED%ED%EE%EC+%E2%E7%E0%E8%EC%EE](http://pravo.gov.ru/proxy/ips/?docbody&nd=102365639&intelsearch=%CF%F0%E0%E2%E8%EB%E0%2B%EE%E1%EC%E5%ED%E0%2B%E4%EE%EA%F3%EC%E5%ED%F2%E0%EC%E8%2B%EF%F0%E8%2B%FD%EB%E5%EA%F2%F0%EE%ED%ED%EE%EC%2B%E2%E7%E0%E8%EC%EE%E4%E5%E9%F1%F2%E2%E8%E8) [%E4%E5%E9%F1%F2%E2%E8%E8](http://pravo.gov.ru/proxy/ips/?docbody&nd=102365639&intelsearch=%CF%F0%E0%E2%E8%EB%E0%2B%EE%E1%EC%E5%ED%E0%2B%E4%EE%EA%F3%EC%E5%ED%F2%E0%EC%E8%2B%EF%F0%E8%2B%FD%EB%E5%EA%F2%F0%EE%ED%ED%EE%EC%2B%E2%E7%E0%E8%EC%EE%E4%E5%E9%F1%F2%E2%E8%E8)

7. Об утверждении государственной программы «Информационное общество (2011-2020 гг.)»: постановление Правительства Российской Федерации от 15.04.2014 г. № 31[3.](http://pravo.gov.ru/proxy/ips/?docbody&nd=102349623&intelsearch=%CF%F0%EE%E3%F0%E0%EC%EC%E0%2B%C8%ED%F4%EE%F0%EC%E0%F6%E8%EE%ED%ED%EE%E5%2B%EE%E1%F9%E5%F1%F2%E2%EE) [http://pravo.gov.ru/proxy/ips/?docbody=&nd=102349623&intelsearch=%CF%F0%EE%E3%F0%E0](http://pravo.gov.ru/proxy/ips/?docbody&nd=102349623&intelsearch=%CF%F0%EE%E3%F0%E0%EC%EC%E0%2B%C8%ED%F4%EE%F0%EC%E0%F6%E8%EE%ED%ED%EE%E5%2B%EE%E1%F9%E5%F1%F2%E2%EE) [%EC%EC%E0+%C8%ED%F4%EE%F0%EC%E0%F6%E8%EE%ED%ED%EE%E5+%EE%E1](http://pravo.gov.ru/proxy/ips/?docbody&nd=102349623&intelsearch=%CF%F0%EE%E3%F0%E0%EC%EC%E0%2B%C8%ED%F4%EE%F0%EC%E0%F6%E8%EE%ED%ED%EE%E5%2B%EE%E1%F9%E5%F1%F2%E2%EE) [%F9%E5%F1%F2%E2%EE](http://pravo.gov.ru/proxy/ips/?docbody&nd=102349623&intelsearch=%CF%F0%EE%E3%F0%E0%EC%EC%E0%2B%C8%ED%F4%EE%F0%EC%E0%F6%E8%EE%ED%ED%EE%E5%2B%EE%E1%F9%E5%F1%F2%E2%EE)

8. О федеральной государственной информационной системе координации информатизации: постановление Правительства Российской Федерации от 14.11.2015 г. № 123[5.](http://pravo.gov.ru/proxy/ips/?docbody&nd=102382687&intelsearch=%CE%2B%EA%EE%EE%F0%E4%E8%ED%E0%F6%E8%E8%2B%E8%ED%F4%EE%F0%EC%E0%F2%E8%E7%E0%F6%E8%E8) [http://pravo.gov.ru/proxy/ips/?docbody=&nd=102382687&intelsearch=%CE+%EA%EE%EE%F0](http://pravo.gov.ru/proxy/ips/?docbody&nd=102382687&intelsearch=%CE%2B%EA%EE%EE%F0%E4%E8%ED%E0%F6%E8%E8%2B%E8%ED%F4%EE%F0%EC%E0%F2%E8%E7%E0%F6%E8%E8) [%E4%E8%ED%E0%F6%E8%E8+%E8%ED%F4%EE%F0%EC%E0%F2%E8%E7%E0%F6%E8](http://pravo.gov.ru/proxy/ips/?docbody&nd=102382687&intelsearch=%CE%2B%EA%EE%EE%F0%E4%E8%ED%E0%F6%E8%E8%2B%E8%ED%F4%EE%F0%EC%E0%F2%E8%E7%E0%F6%E8%E8) [%E8](http://pravo.gov.ru/proxy/ips/?docbody&nd=102382687&intelsearch=%CE%2B%EA%EE%EE%F0%E4%E8%ED%E0%F6%E8%E8%2B%E8%ED%F4%EE%F0%EC%E0%F2%E8%E7%E0%F6%E8%E8)

#### **5.2 Основная литература:**

- 1. Чепурнова Н.М. Правовые основы информатики: учебное пособие / Н.М. Чепурнова, Л.Л. Ефимова. М., Юнити-Дана, 2015. [Электронный ресурс] [http://biblioclub.ru/index.php?page=book&id=426501](http://biblioclub.ru/index.php?page=book_red&id=426501)
- 2. Вичугова А.А. Инструментальные средства информационных систем: учебное пособие. Томск, 2015. [Электронный ресурс] Университетская библиотека online. [http://biblioclub.ru/index.php?page=book\\_red&id=442814&sr=1](http://biblioclub.ru/index.php?page=book_red&id=442814&sr=1)
- 3. Артемов А.В. Информационная безопасность: курс лекций. Орел, 2014. [Электронный ресурс] [http://biblioclub.ru/index.php?page=book\\_red&id=428605&sr=1](http://biblioclub.ru/index.php?page=book_red&id=428605&sr=1)
- 4. Рассолов И.М. Интернет-право: учебное пособие / И.М. Рассолов. М., Юнити-Дана, 2015. [Электронный ресурс] [http://biblioclub.ru/index.php?page=book&id=114528](http://biblioclub.ru/index.php?page=book_red&id=114528)

#### **5.3 Дополнительная литература:**

- 1. Чубукова С.Г. Правовая информатика: учебник и практикум. 3-е изд., перераб. и доп. М., Юрайт. 2018. [Электронный ресурс] [https://biblio-online.ru/book/BD5768E2-FD23-](https://biblio-online.ru/book/BD5768E2-FD23-4B77-8EC6-96951D5D8D3A/pravovaya-informatika) [4B77-8EC6-96951D5D8D3A/pravovaya-informatika](https://biblio-online.ru/book/BD5768E2-FD23-4B77-8EC6-96951D5D8D3A/pravovaya-informatika)
- 2. Терехов А.В. Правовые информационные системы: учебное пособие / А.В. Терехов, А.В. Чернышов; Министерство образования и науки Российской Федерации, Федеральное государственное бюджетное образовательное учреждение высшего профессионального образования «Тамбовский государственный технический университет». Тамбов, Издательство ФГБОУ ВПО «ТГТУ», 2012. [Электронный ресурс] <http://biblioclub.ru/index.php?page=book&id=277926>

3. Ловцов Д.А. Системология правового регулирования информационных отношений в инфосфере. М., РГУП, 2016. [Электронный ресурс] Университетская библиотека online. [http://biblioclub.ru/index.php?page=book\\_red&id=439593&sr=1](http://biblioclub.ru/index.php?page=book_red&id=439593&sr=1)

### **6. Перечень ресурсов информационно-телекоммуникационной сети «Интернет», необходимых для освоения дисциплины**

<http://pravo.gov.ru/index.html> официальный интернет-портал правовой информации [https://law.kubsu.ru](https://law.kubsu.ru/) официальный сайт юридического факультета Кубанского государственного университета.

[https://duma.gov.ru](http://www.duma.gov.ru/) официальный сайт Государственной Думы Федерального Собрания Российской Федерации

[https://ksrf.ru](https://ksrf.ru/) официальный сайт Конституционного Суда Российской Федерации [https://supcourt.ru](https://supcourt.ru/) официальный сайт Верховного Суда Российской Федерации

[https://arbitr.ru](http://www.arbitr.ru/) официальный сайт Высшего Арбитражного Суда Российской Федерации [https://genproc.gov.ru](https://genproc.gov.ru/) официальный сайт Генеральной прокуратуры Российской Федерации [https://sledcom.ru](https://sledcom.ru/) официальный сайт Следственного комитета Российской Федерации

[https://law.edu.ru](https://law.edu.ru/) федеральный правовой портал «Юридическая Россия».

[https://rsl.ru](https://rsl.ru/) Российская государственная библиотека

[https://e.lanbook.com](https://e.lanbook.com/) Электронная библиотечная система издательства «Лань»

<http://biblioclub.ru/> Университетская библиотека онлайн

<https://biblio-online.ru/> Электронная библиотека издательства «Юрайт»

## **7. Методические указания для обучающихся по освоению дисциплины**

Подготовка к выполнению заданий студентами всех форм обучения предусматривает следующую самостоятельную работу:

– ознакомление с заданием на практическое занятие;

– выбор средств и составление процедур решения конкретной задачи;

– работа с источниками основной и дополнительной литературы;

– осуществление самостоятельного поиска дополнительной информации по поставленным вопросам с обязательным обсуждением полученных результатов на практических занятиях;

– формулирование вопросов для обсуждения в начале практического занятия;

– проверка знаний посредством выполнения лабораторных работ и представленных тестовых заданий для самостоятельного выполнения.

В программе курса излагается основное содержание каждого раздела по темам и предлагаются источники, основная и дополнительная литература, необходимые для изучения учебного материала, вопросы для подготовки к зачету.

Внеаудиторная самостоятельная работа студентов оказывает важное влияние на формирование личности будущего юриста, она планируется студентом самостоятельно. Каждый студент самостоятельно определяет режим своей работы и меру труда, затрачиваемого на овладение учебным содержанием по каждой дисциплине. Он выполняет внеаудиторную работу по личному индивидуальному плану, в зависимости от его подготовки, времени и других условий.

Коллоквиум представляет собой предметную дискуссию по тематике занятия, в котором принимают участие все студенты учебной группы. Во время коллоквиума студенты совместно с преподавателем рассматривают проблемные вопросы дисциплины и приходят к обоснованным выводам относительно каждого исследуемого вопроса, включенного в тематику занятия.

Подготовка к практическому занятию заключается в подробном изучении конспекта лекции, нормативных актов и материалов судебной практики, рекомендованных к ним, учебной и научной литературы, основные положения которых студенту рекомендуется конспектировать.

Виды и формы контроля за СРС могут быть следующими: устный опрос, доклад, самостоятельное исследование, коллоквиум, тест, контрольная работа; реферат; письменный отчет; проверка конспектов источников литературы; собеседование по индивидуальным и семестровым заданиям; включение вопросов по темам, выносимым на СРС, на зачеты и экзамены; подготовка и написание курсовых работ и другие формы контроля освоения образовательной программы.

Рефераты выполняют на листах формата А4. Страницы текста, рисунки, формулы нумеруются, рисунки снабжаются надписями под ними. Текст следует печатать шрифтом Times New Roman № 14 с интервалом между строками в 1,5 интервала, без недопустимых сокращений в соответствии с требованиями государственного стандарта. В конце реферата должны быть сделаны выводы по итогам работы.

В конце работы приводят список использованных источников. Реферат должен быть подписан студентом с указанием даты ее оформления. Работы, выполненные без соблюдения перечисленных требований, возвращаются на доработку.

Выполненная студентом работа определяется на проверку преподавателю в установленные сроки для проверки ее содержания, нормоконтроля, и наличия недобросовестных заимствований у других авторов без указания обязательной ссылки на их работы (плагиат). Если у преподавателя имеются замечания, работа возвращается и после исправлений вновь отправляется на проверку с ранее выданным преподавателем листком замечаний к работе.

При изучении дисциплины «Правовая информатика» необходимо руководствоваться действующим федеральным и иным законодательством и разработанными на его основе подзаконными нормативными актами.

Изучение дисциплины осуществляется в тесном взаимодействии с другими юридическими и общественными дисциплинами. Форма и способы изучения материала определяются с учетом специфики изучаемой темы. Однако во всех случаях необходимо обеспечить сочетание изучения теоретического материала, научного толкования того или иного понятия, даваемого в учебниках и лекциях, с самостоятельной работой студентов, выполнением практических заданий, подготовкой сообщений и докладов.

Важную роль играет ознакомление с практикой использования программноаппаратных средств при осуществлении различных видов юридической деятельности.

Составление презентаций − это вид самостоятельной работы студентов по созданию наглядных информационных пособий, выполненных с помощью мультимедийной компьютерной программы PowerPoint. Этот вид работы требует навыков студента по сбору, систематизации, переработке информации, оформления ее в виде подборки материалов, кратко отражающих основные вопросы изучаемой темы, в электронном виде. Материалы презентации готовятся студентом в виде слайдов.

Одной из форм задания может быть реферат-презентация. Данная форма выполнения самостоятельной работы отличается от написания реферата и доклада тем, что студент результаты своего исследования представляет в виде презентации. Серией слайдов он передаѐт содержание темы своего исследования, еѐ главную проблему и социальную значимость. Слайды позволяют значительно структурировать содержание материала и одновременно заостряют внимание на логике его изложения. Слайды презентации должны содержать логические схемы реферируемого материала. Студент при выполнении работы может использовать картографический материал, диаграммы, графики, звуковое сопровождение, фотографии, рисунки и другое. Каждый слайд должен быть аннотирован, то

есть он должен сопровождаться краткими пояснениями того, что он иллюстрирует. Во время презентации студент имеет возможность делать комментарии, устно дополнять материал слайлов.

Подготовка сообщения представляет собой разработку и представление небольшого по объему устного сообщения для озвучивания на практическом занятии. Сообщаемая информация носит характер уточнения или обобщения, несет новизну, отражает современный взгляд по определенным проблемам.

Сообщение отличается от рефератов не только объемом информации, но и ее характером - сообщения дополняют изучаемый вопрос фактическими или статистическими материалами. Возможно письменное оформление задания, оно может включать элементы наглядности (иллюстрации, демонстрацию).

Регламент времени на озвучивание сообщения - до 5 мин.

Методические указания по лекционным занятиям

В ходе лекции студентам рекомендуется конспектировать ее основные положения, не стоит пытаться дословно записать всю лекцию, поскольку скорость лекции не рассчитана на аутентичное воспроизведение выступления лектора в конспекте. Тем не менее, она является достаточной для того, чтобы студент смог не только усвоить, но и зафиксировать на бумаге сущность затронутых лектором проблем, выводы, а также узловые моменты, на которые обращается особое внимание в ходе лекции.

Основным средством работы на лекционном занятии является конспектирование. Конспектирование - процесс мысленной переработки и письменной фиксации информации, в виде краткого изложения основного содержания, смысла какого-либо текста. Результат конспектирования - запись, позволяющая студенту немедленно или через некоторый срок с нужной полнотой восстановить полученную информацию. Конспект в переводе с латыни означает «обзор». По существу его и составлять надо как обзор, содержащий основные текста без подробностей и второстепенных деталей. Конспект мысли носит индивидуализированный характер: он рассчитан на самого автора и поэтому может оказаться малопонятным для других. Для того чтобы осуществлять этот вид работы, в каждом конкретном случае необходимо грамотно решить следующие задачи:

1. Сориентироваться в общей концепции лекции (уметь определить вступление, основную часть, заключение).

2. Увидеть логико-смысловую канву сообщения, понять систему изложения информации в целом, а также ход развития каждой отдельной мысли.

3. Выявить «ключевые» мысли, т.е. основные смысловые вехи лекции.

4. Определить детализирующую информацию.

5. Лаконично сформулировать основную информацию, не перенося на письмо все целиком и дословно.

Определения, которые дает лектор, стоит по возможности записать дословно и выделить другим цветом или же подчеркнуть. В случае изложения лектором хода научной дискуссии желательно кратко законспектировать существо вопроса, основные позиции и фамилии ученых, их отстаивающих. Если в обоснование своих выводов лектор приводит ссылки на справочники, статистические данные, нормативные акты и другие официально опубликованные сведения, имеет смысл лишь кратко отразить их существо и указать источник, в котором можно полностью почерпнуть излагаемую информацию.

Во время лекции студенту рекомендуется иметь на столах помимо конспектов также программу спецкурса, которая будет способствовать развитию мнемонической памяти, возникновению ассоциаций между выступлением лектора и программными вопросами, необходимые законы и подзаконные акты, поскольку гораздо эффективнее следить за ссылками лектора на нормативный акт по его тексту, нежели пытаться воспринять всю эту информацию на слух.

В случае возникновения у студента по ходу лекции вопросов, их следует записать и задать в конце лекции в специально отведенное для этого время.

По окончании лекции (в тот же или на следующий день, пока еще в памяти сохранилась информация) студентам рекомендуется доработать свои конспекты, привести их в порядок, дополнить сведениями с учетом дополнительно изученного нормативного, справочного и научного материала. Крайне желательно на полях конспекта отмечать не только изученные точки зрения ученых по рассматриваемой проблеме, но и выражать согласие или несогласие самого студента с законспектированными положениями, материалами судебной практики и т.п.

Лекционное занятие предназначено для изложения особенно важных, проблемных, актуальных в современной науке вопросов. Лекция, также как и лабораторная работа требует от студентов определенной подготовки. Студент обязательно должен знать тему предстоящего лекционного занятия и обеспечить себе необходимый уровень активного участия: подобрать и ознакомиться, а при необходимости иметь с собой рекомендуемый преподавателем нормативный материал, повторить ранее пройденные темы по вопросам, которые будут затрагиваться в предстоящей лекции, вспомнить материал иных дисциплин. В частности, большое значение имеет подготовка по курсу «Теория государства и права», «Информационные технологии в юридической деятельности».

Применение отдельных образовательных технологий требует специальной подготовки не только от преподавателя, но и участвующих в занятиях студентов. Так, при проведении лекции-дискуссии, которая предполагает разделение присутствующих студентов на группы, студент должен быть способен высказать свою позицию относительно выдвинутых преподавателем точек зрения.

#### *Методические указания для подготовки к лабораторным работам*

Лабораторные работы представляют собой одну из важных форм самостоятельной работы студентов над нормативными актами, материалами местной и опубликованной судебной практики, научной и учебной литературой непосредственно в учебной аудитории под руководством преподавателя.

Подготовка к лабораторной работе заключается в подробном изучении конспекта лекции, нормативных актов и материалов практики, рекомендованных к ним, учебной и научной литературы, основные положения которых студенту рекомендуется конспектировать.

Активное участие в лабораторной работе предусматривает не только устное выступление и дополнение ответов однокурсников, коллективное обсуждение спорных вопросов и проблем, но и практическую работу на компьютере с использованием специализированных программных комплексов для выработки навыков работы с правовой информацией по заданию преподавателя.

При освещении теоретических вопросов студентам разрешается пользоваться конспектами для цитирования нормативных актов, судебной практики или позиций ученых. По окончании ответа другие студенты могут дополнить выступление товарища, отметить его спорные или недостаточно аргументированные стороны, проанализировать позиции ученых, о которых не сказал предыдущий выступающий.

В конце занятия после подведения его итогов преподавателем студентам рекомендуется внести изменения в свои конспекты, отметить информацию, прозвучавшую в выступлениях других студентов, дополнения, сделанные преподавателем и не отраженные в конспекте.

Важнейшим этапом дисциплины «Правовая информатика» является *самостоятельная работа* по дисциплине, включающая в себя проработку учебного

(теоретического) материала, выполнение индивидуальных заданий (подготовка сообщений, презентаций), выполнение рефератов, подготовку к текущему контролю.

Самостоятельна работа осуществляется на протяжении всего времени изучения дисциплины «Правовая информатика», по итогам которой студенты предоставляют сообщения, рефераты, презентации, конспекты, показывают свои знания на практических занятиях при устном ответе.

*В освоении дисциплины инвалидами и лицами с ограниченными возможностями здоровья большое значение имеет индивидуальная учебная работа (консультации) – дополнительное разъяснение учебного материала.*

Индивидуальные консультации по предмету являются важным фактором, способствующим индивидуализации обучения и установлению воспитательного контакта между преподавателем и обучающимся инвалидом или лицом с ограниченными возможностями здоровья.

#### **8. Перечень информационных технологий, используемых при осуществлении образовательного процесса по дисциплины**

#### **8.1. Необходимые информационные технологии**

Технические средства обучения: доска, монитор, DVD-плеер, ж/к телевизор; персональные компьютеры: ж/к монитор, системный блок, источник бесперебойного питания, клавиатура, мышь, подключение к сети Интернет и локальной сети Центра компьютерных технологий КубГУ, установленное программное обеспечнение согласно п. 8.2, доступ к электронным образовательным ресурсам согласно п. 8.3

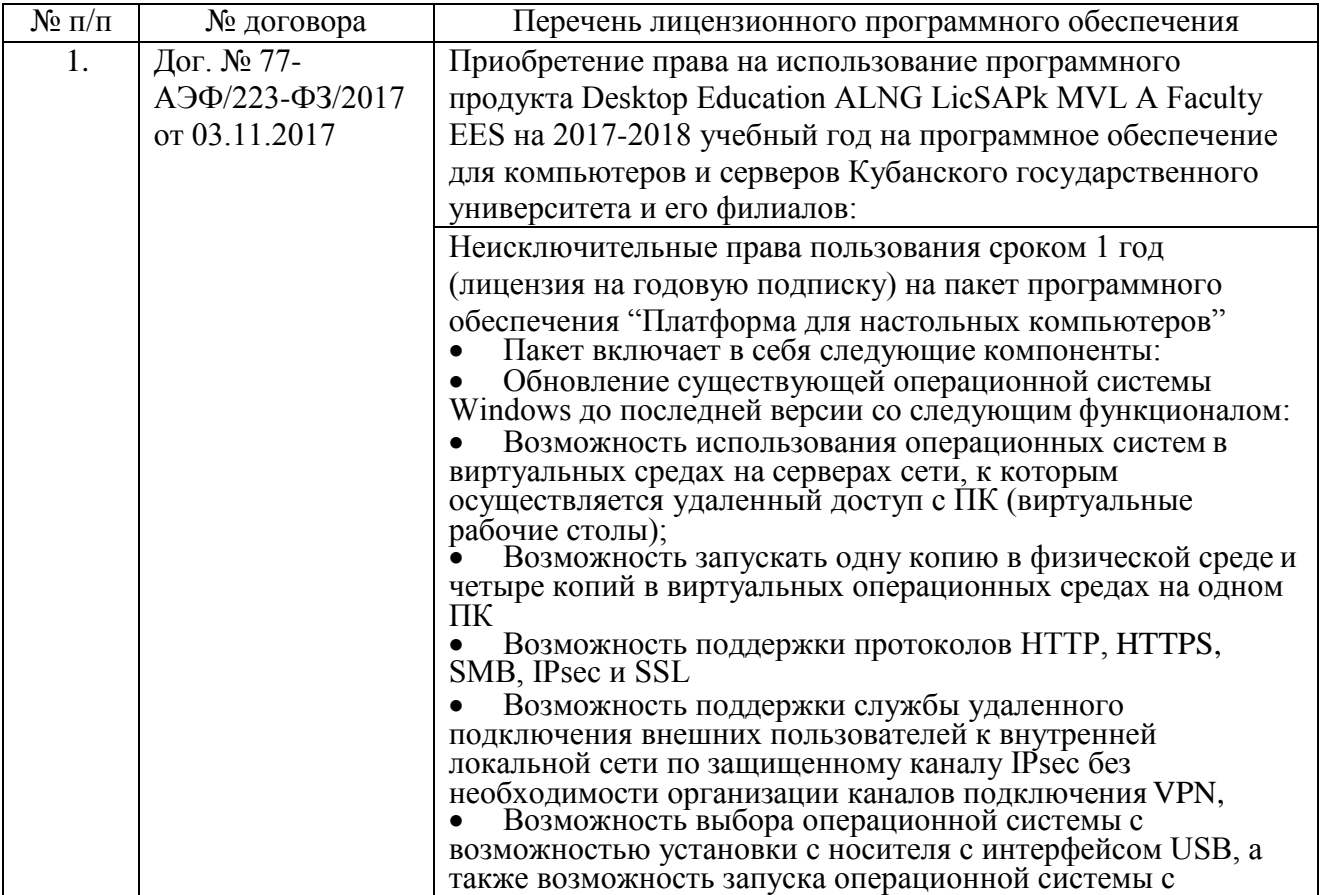

#### **8.2. Перечень необходимого программного обеспечения**

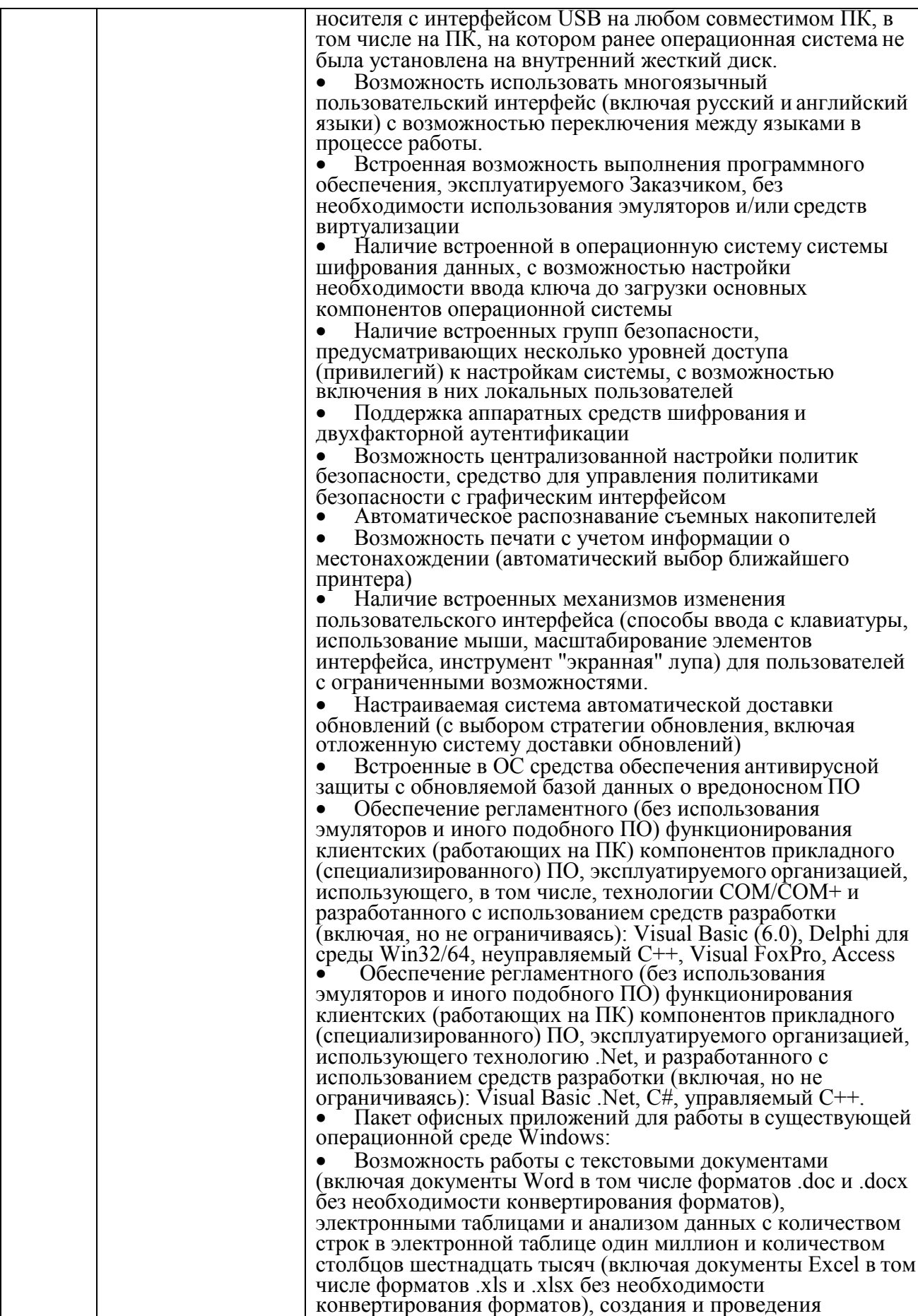

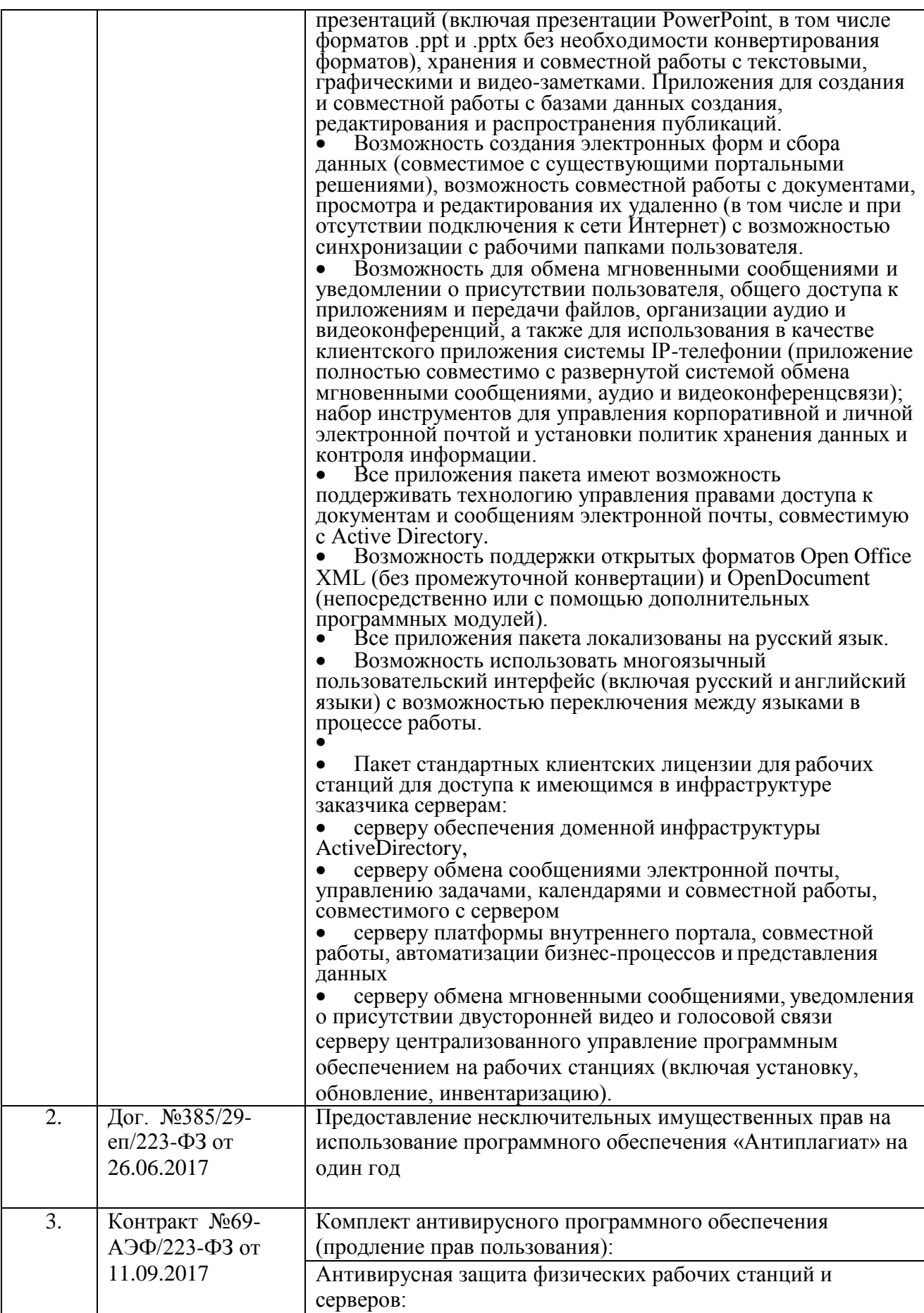

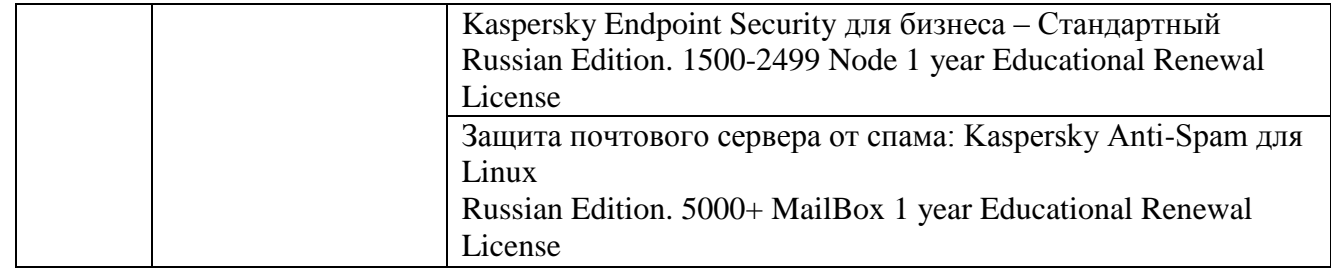

# **8.3. Перечень необходимых информационных справочных систем**

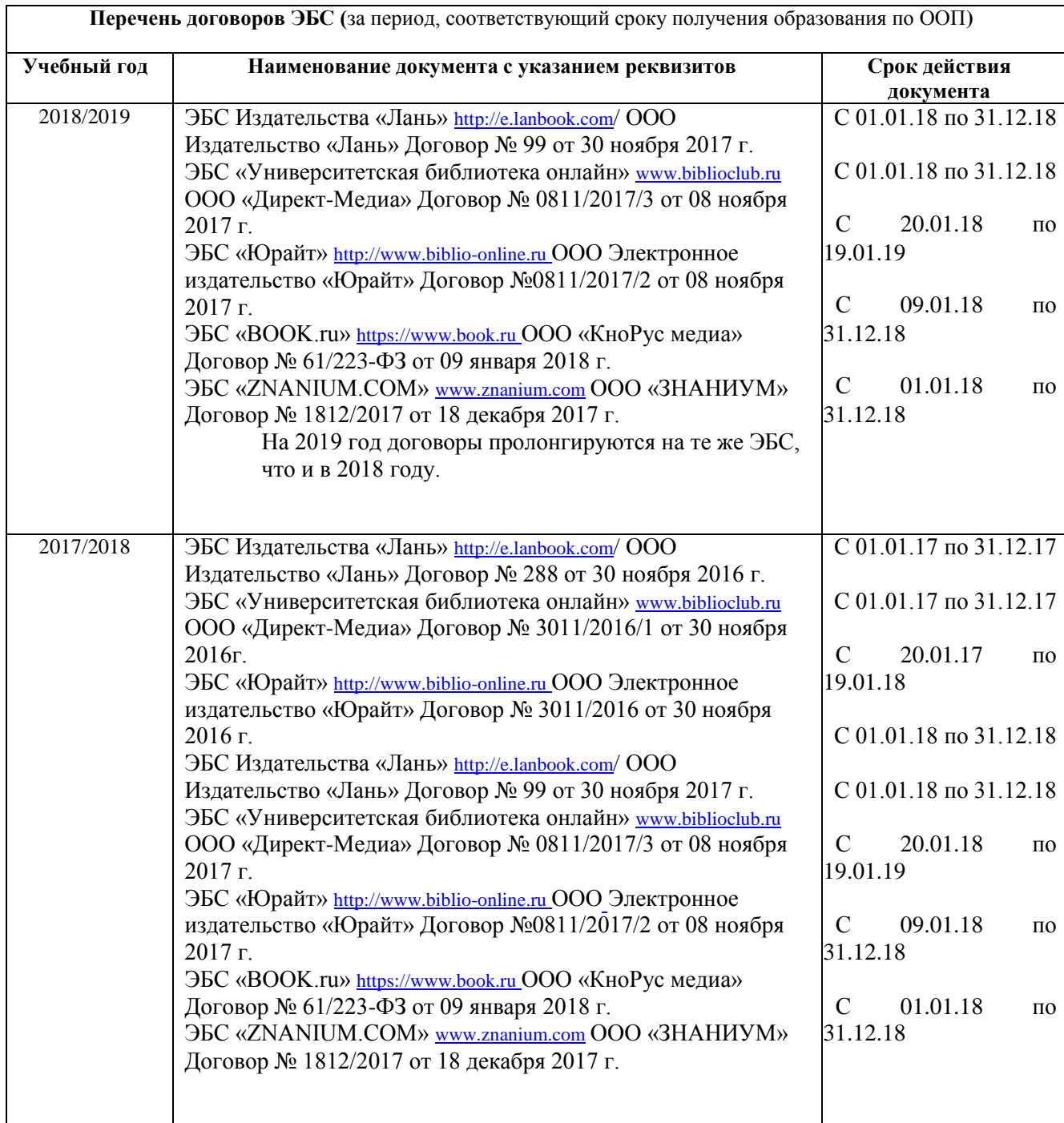

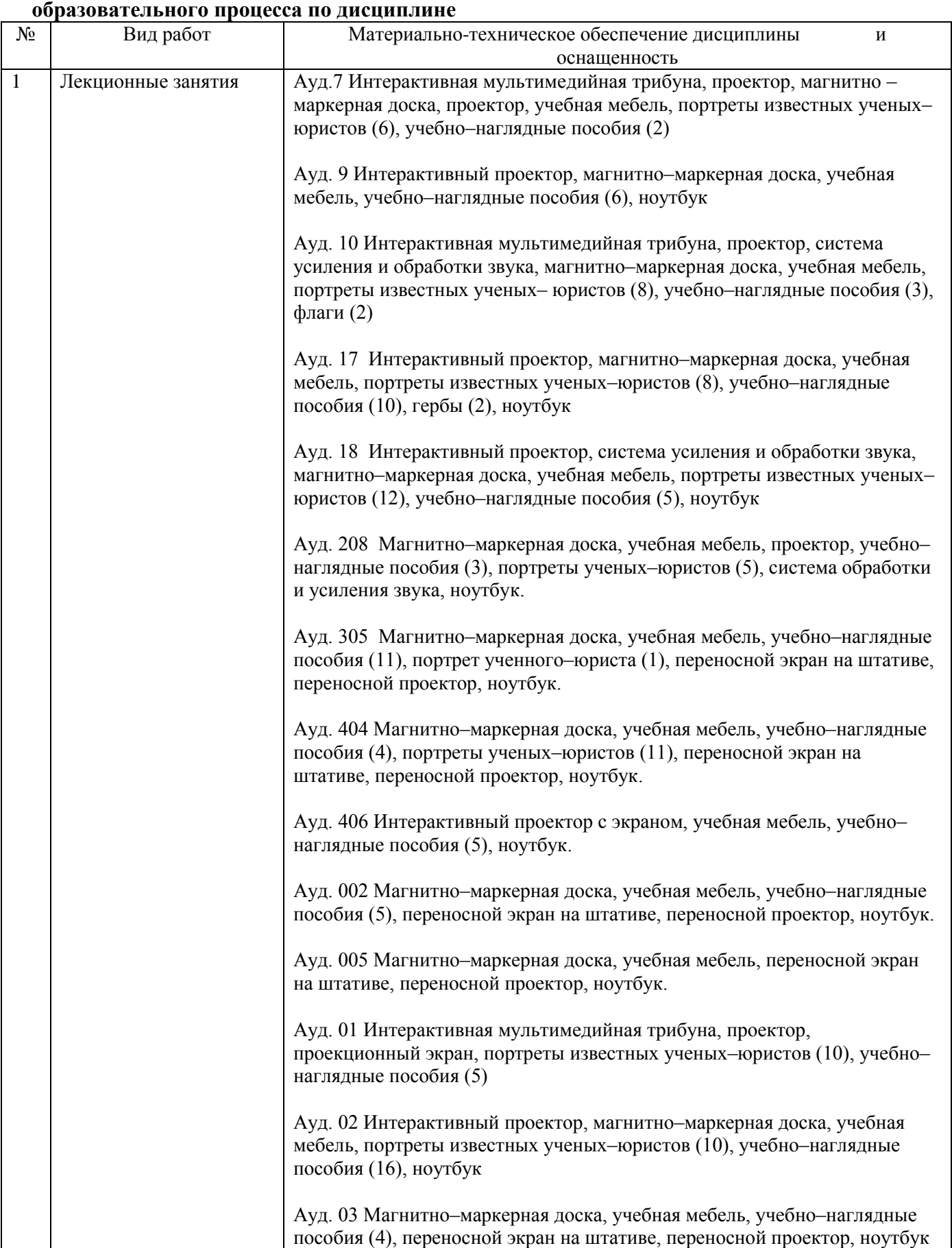

# **9. Материально-техническая база, необходимая для осуществления**

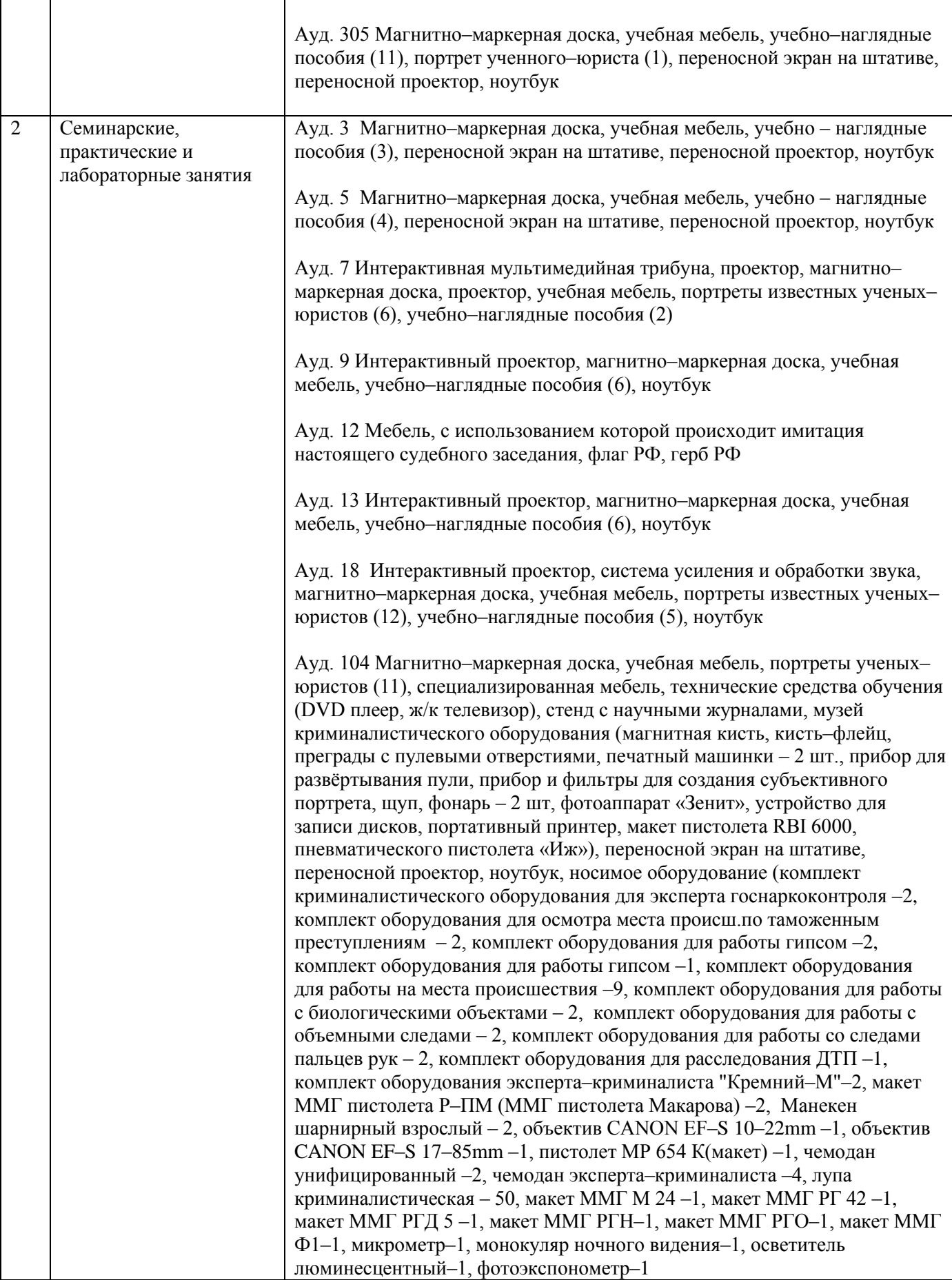

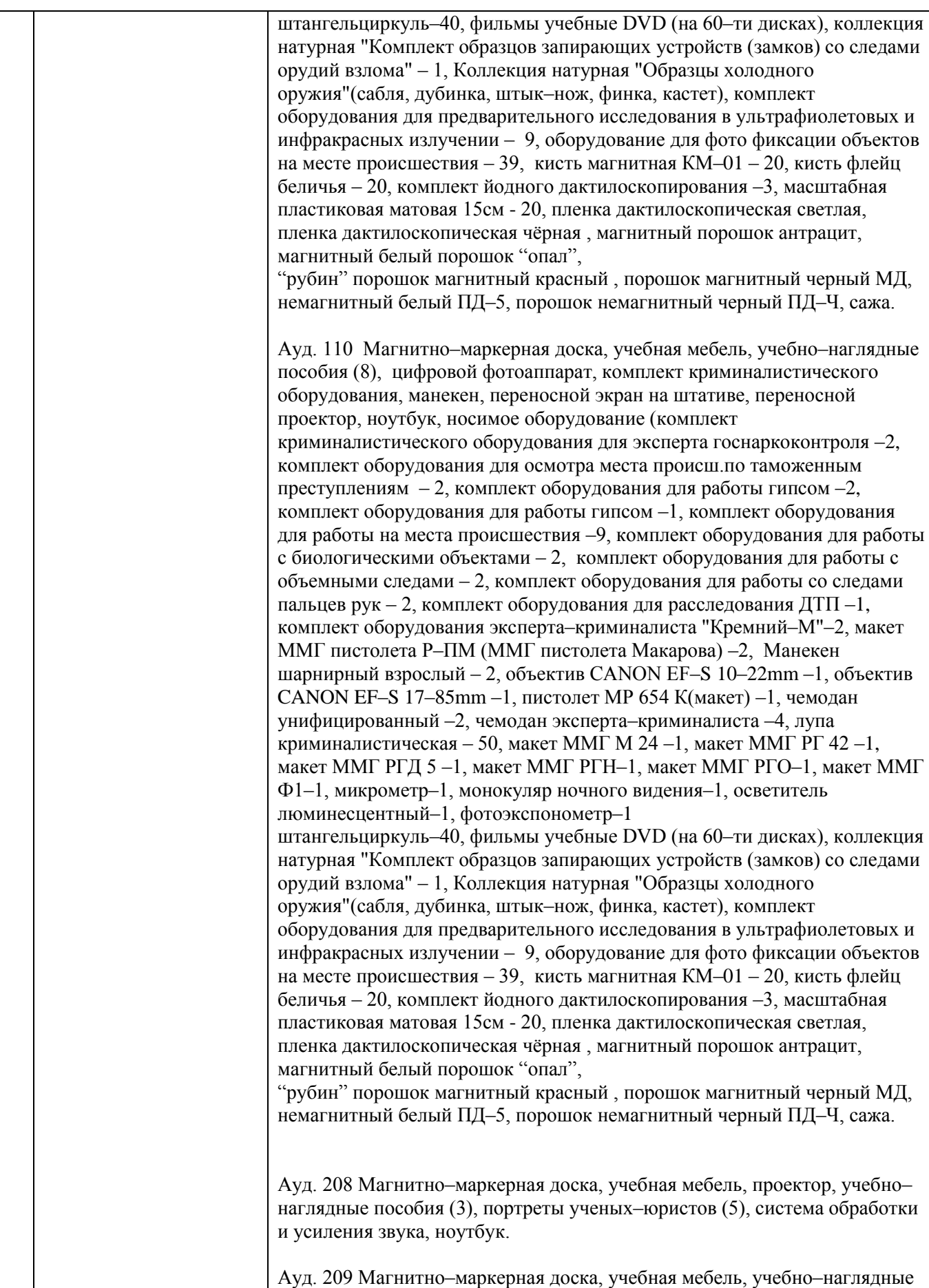

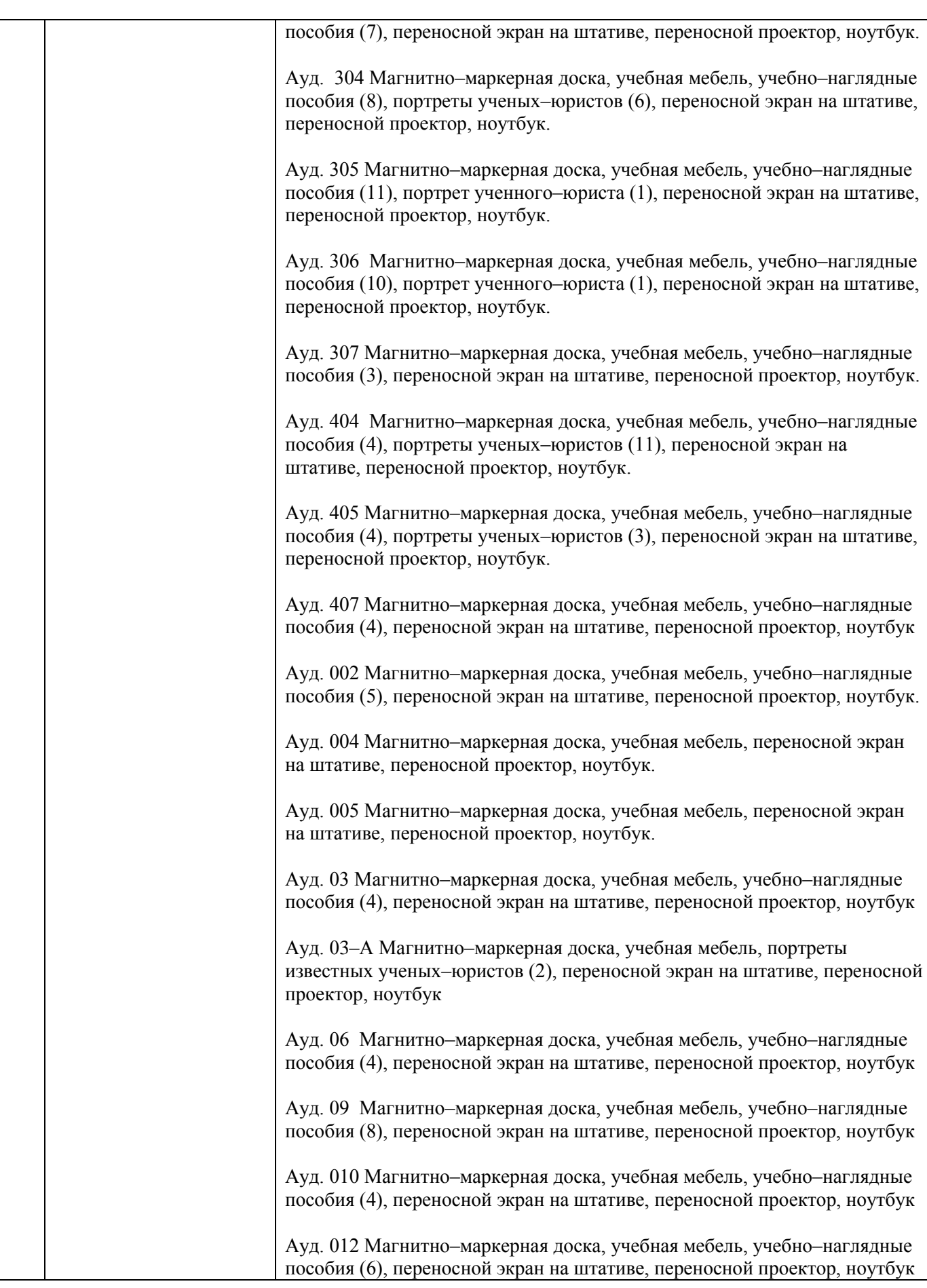

Ауд. 104 Магнитно–маркерная доска, учебная мебель, портреты ученых– юристов (11), специализированная мебель, технические средства обучения (DVD плеер, ж/к телевизор), стенд с научными журналами, музей криминалистического оборудования (магнитная кисть, кисть–флейц, преграды с пулевыми отверстиями, печатные машинки – 2 шт., прибор для развертынвания пули, прибор и фильтры для создания субъективного портрета, щуп, фонарь – 2 шт, фотоаппарат «Зенит», устройство для записи дисков, портативный принтер, макет пистолета RBI 6000, пневматического пистолета «Иж»), переносной экран на штативе, переносной проектор, ноутбук, носимое оборудование (комплект криминалистического оборудования для эксперта госнаркоконтроля –2, комплект оборудования для осмотра места происш.по таможенным преступлениям – 2, комплект оборудования для работы гипсом – 2, комплект оборудования для работы гипсом –1, комплект оборудования для работы на места происшествия –9, комплект оборудования для работы с биологическими объектами – 2, комплект оборудования для работы с объемными следами – 2, комплект оборудования для работы со следами пальцев рук – 2, комплект оборудования для расследования ДТП –1, комплект оборудования эксперта–криминалиста "Кремний–М"–2, макет ММГ пистолета Р–ПМ (ММГ пистолета Макарова) –2, Манекен шарнирный взрослый – 2, объектив CANON EF–S 10–22mm –1, объектив CANON EF–S 17–85mm –1, пистолет МР 654 К(макет) –1, чемодан унифицированный –2, чемодан эксперта–криминалиста –4, лупа криминалистическая – 50, макет ММГ М 24 –1, макет ММГ РГ 42 –1, макет ММГ РГД 5 –1, макет ММГ РГН–1, макет ММГ РГО–1, макет ММГ Ф1–1, микрометр–1, монокуляр ночного видения–1, осветитель люминесцентный–1, фотоэкспонометр–1 штангельциркуль–40, фильмы учебные DVD (на 60–ти дисках), коллекция натурная "Комплект образцов запирающих устройств (замков) со следами орудий взлома" – 1, Коллекция натурная "Образцы холодного оружия"(сабля, дубинка, штык–нож, финка, кастет), комплект оборудования для предварительного исследования в ультрафиолетовых и инфракрасных излучении – 9, оборудование для фото фиксации объектов на месте происшествия – 39, кисть магнитная КМ–01 – 20, кисть флейц беличья – 20, комплект йодного дактилоскопирования –3, масштабная пластиковая матовая 15см - 20, пленка дактилоскопическая светлая, пленка дактилоскопическая чѐрная , магнитный порошок антрацит, магнитный белый порошок "опал", "рубин" порошок магнитный красный , порошок магнитный черный МД, немагнитный белый ПД–5, порошок немагнитный черный ПД–Ч, сажа. Ауд. 108 Магнитно–маркерная доска, учебная мебель, учебно–наглядные пособия (8), цифровой фотоаппарат, комплект криминалистического оборудования, манекен, переносной экран на штативе, переносной проектор, ноутбук, носимое оборудование (комплект криминалистического оборудования для эксперта госнаркоконтроля –2, комплект оборудования для осмотра места происш.по таможенным преступлениям – 2, комплект оборудования для работы гипсом –2, комплект оборудования для работы гипсом –1, комплект оборудования для работы на места происшествия –9, комплект оборудования для работы с биологическими объектами – 2, комплект оборудования для работы с объемными следами – 2, комплект оборудования для работы со следами пальцев рук – 2, комплект оборудования для расследования ДТП –1,

комплект оборудования эксперта–криминалиста "Кремний–М"–2, макет ММГ пистолета Р–ПМ (ММГ пистолета Макарова) –2, Манекен шарнирный взрослый – 2, объектив CANON EF–S 10–22mm –1, объектив CANON EF–S 17–85mm –1, пистолет МР 654 К(макет) –1, чемодан унифицированный –2, чемодан эксперта–криминалиста –4, лупа криминалистическая – 50, макет ММГ М 24 –1, макет ММГ РГ 42 –1, макет ММГ РГД 5 –1, макет ММГ РГН–1, макет ММГ РГО–1, макет ММГ Ф1–1, микрометр–1, монокуляр ночного видения–1, осветитель люминесцентный–1, фотоэкспонометр–1 штангельциркуль–40, фильмы учебные DVD (на 60–ти дисках), коллекция натурная "Комплект образцов запирающих устройств (замков) со следами орудий взлома" – 1, Коллекция натурная "Образцы холодного оружия"(сабля, дубинка, штык–нож, финка, кастет), комплект оборудования для предварительного исследования в ультрафиолетовых и инфракрасных излучении – 9, оборудование для фото фиксации объектов на месте происшествия – 39, кисть магнитная КМ–01 – 20, кисть флейц беличья – 20, комплект йодного дактилоскопирования –3, масштабная пластиковая матовая 15см - 20, пленка дактилоскопическая светлая, пленка дактилоскопическая чѐрная , магнитный порошок антрацит, магнитный белый порошок "опал",

"рубин" порошок магнитный красный , порошок магнитный черный МД, немагнитный белый ПД–5, порошок немагнитный черный ПД–Ч, сажа.

Ауд. 110 Магнитно–маркерная доска, учебная мебель, учебно–наглядные пособия (8), цифровой фотоаппарат, комплект криминалистического оборудования, манекен, переносной экран на штативе, переносной проектор, ноутбук, носимое оборудование (комплект криминалистического оборудования для эксперта госнаркоконтроля –2, комплект оборудования для осмотра места происш.по таможенным преступлениям - 2, комплект оборудования для работы гипсом - 2, комплект оборудования для работы гипсом –1, комплект оборудования для работы на места происшествия –9, комплект оборудования для работы с биологическими объектами – 2, комплект оборудования для работы с объемными следами – 2, комплект оборудования для работы со следами пальцев рук – 2, комплект оборудования для расследования ДТП –1, комплект оборудования эксперта–криминалиста "Кремний–М"–2, макет ММГ пистолета Р–ПМ (ММГ пистолета Макарова) –2, Манекен шарнирный взрослый – 2, объектив CANON EF–S 10–22mm –1, объектив CANON EF–S 17–85mm –1, пистолет МР 654 К(макет) –1, чемодан унифицированный –2, чемодан эксперта–криминалиста –4, лупа криминалистическая – 50, макет ММГ М 24 –1, макет ММГ РГ 42 –1, макет ММГ РГД 5 –1, макет ММГ РГН–1, макет ММГ РГО–1, макет ММГ Ф1–1, микрометр–1, монокуляр ночного видения–1, осветитель люминесцентный–1, фотоэкспонометр–1 штангельциркуль–40, фильмы учебные DVD (на 60–ти дисках), коллекция натурная "Комплект образцов запирающих устройств (замков) со следами орудий взлома" – 1, Коллекция натурная "Образцы холодного оружия"(сабля, дубинка, штык–нож, финка, кастет), комплект оборудования для предварительного исследования в ультрафиолетовых и инфракрасных излучении – 9, оборудование для фото фиксации объектов на месте происшествия – 39, кисть магнитная КМ–01 – 20, кисть флейц беличья – 20, комплект йодного дактилоскопирования –3, масштабная пластиковая матовая 15см - 20, пленка дактилоскопическая светлая, пленка дактилоскопическая чѐрная , магнитный порошок антрацит,

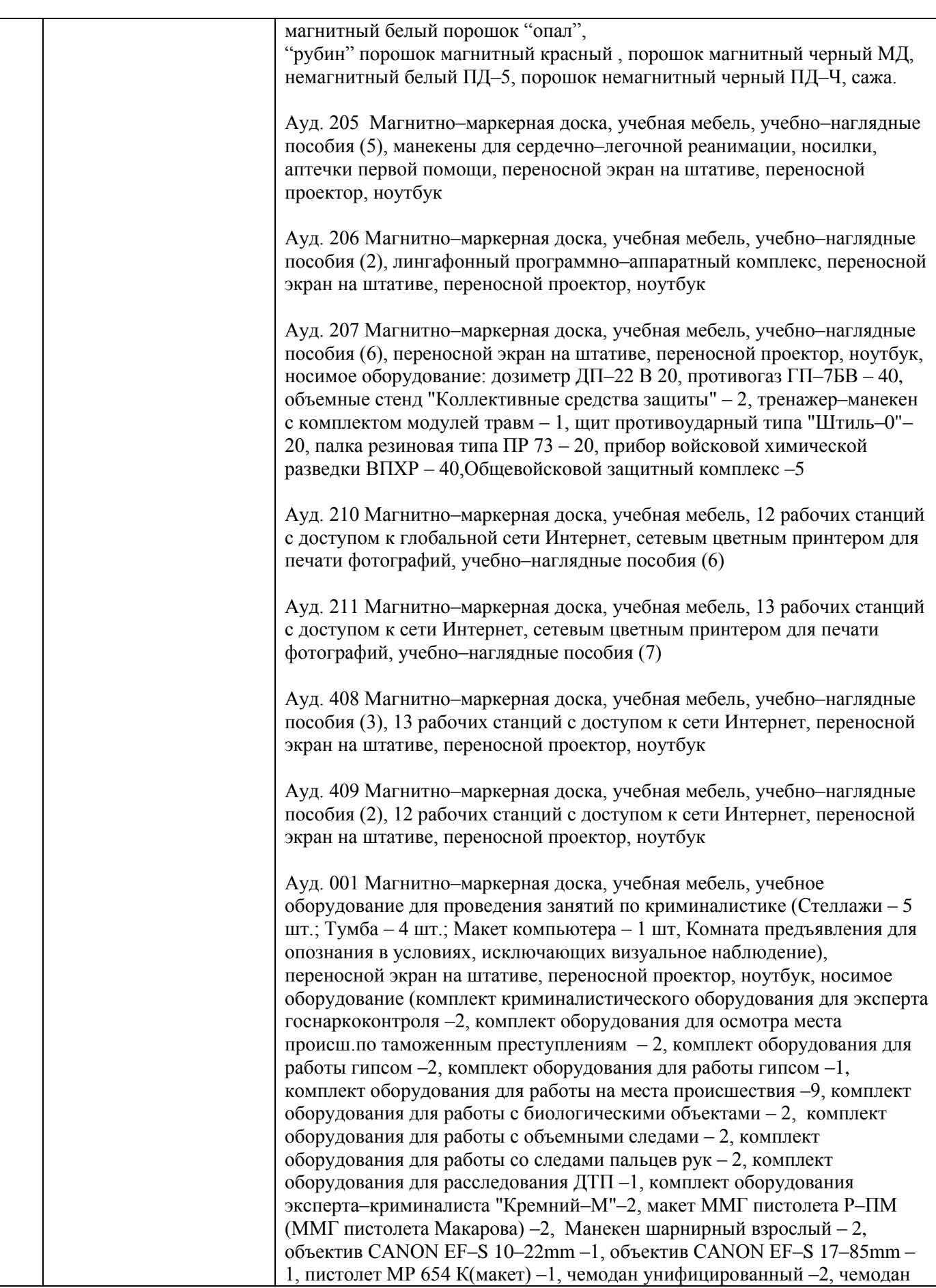

эксперта–криминалиста –4, лупа криминалистическая – 50, макет ММГ М 24 –1, макет ММГ РГ 42 –1, макет ММГ РГД 5 –1, макет ММГ РГН–1, макет ММГ РГО–1, макет ММГ Ф1–1, микрометр–1, монокуляр ночного видения–1, осветитель люминесцентный–1, фотоэкспонометр–1 штангельциркуль–40, фильмы учебные DVD (на 60–ти дисках), коллекция натурная "Комплект образцов запирающих устройств (замков) со следами орудий взлома" – 1, Коллекция натурная "Образцы холодного оружия"(сабля, дубинка, штык–нож, финка, кастет), комплект оборудования для предварительного исследования в ультрафиолетовых и инфракрасных излучении – 9, оборудование для фото фиксации объектов на месте происшествия – 39, кисть магнитная КМ–01 – 20, кисть флейц беличья – 20, комплект йодного дактилоскопирования –3, масштабная пластиковая матовая 15см - 20, пленка дактилоскопическая светлая, пленка дактилоскопическая чѐрная , магнитный порошок антрацит, магнитный белый порошок "опал",

"рубин" порошок магнитный красный , порошок магнитный черный МД, немагнитный белый ПД–5, порошок немагнитный черный ПД–Ч, сажа.

Ауд. 003 Магнитно–маркерная доска, учебная мебель, учебно–наглядные пособия (5), оборудование для проведения занятий, переносной экран на штативе, переносной проектор, переносной электронный тир, ноутбук

Ауд. 004 Магнитно–маркерная доска, учебная мебель, переносной экран на штативе, переносной проектор, ноутбук

Ауд. 007 Магнитно–маркерная доска, учебная мебель, оборудование для проведения занятий (инсценированнное место происшествия – квартира), переносной экран на штативе, переносной проектор, ноутбук, носимое оборудование (комплект криминалистического оборудования для эксперта госнаркоконтроля –2, комплект оборудования для осмотра места происш.по таможенным преступлениям – 2, комплект оборудования для работы гипсом –2, комплект оборудования для работы гипсом –1, комплект оборудования для работы на места происшествия –9, комплект оборудования для работы с биологическими объектами – 2, комплект оборудования для работы с объемными следами – 2, комплект оборудования для работы со следами пальцев рук – 2, комплект оборудования для расследования ДТП –1, комплект оборудования эксперта–криминалиста "Кремний–М"–2, макет ММГ пистолета Р–ПМ (ММГ пистолета Макарова) –2, Манекен шарнирный взрослый – 2, объектив CANON EF–S 10–22mm –1, объектив CANON EF–S 17–85mm – 1, пистолет МР 654 К(макет) –1, чемодан унифицированный –2, чемодан эксперта–криминалиста –4, лупа криминалистическая – 50, макет ММГ М 24 –1, макет ММГ РГ 42 –1, макет ММГ РГД 5 –1, макет ММГ РГН–1, макет ММГ РГО–1, макет ММГ Ф1–1, микрометр–1, монокуляр ночного видения–1, осветитель люминесцентный–1, фотоэкспонометр–1 штангельциркуль–40, фильмы учебные DVD (на 60–ти дисках), коллекция натурная "Комплект образцов запирающих устройств (замков) со следами орудий взлома" – 1, Коллекция натурная "Образцы холодного оружия"(сабля, дубинка, штык–нож, финка, кастет), комплект оборудования для предварительного исследования в ультрафиолетовых и инфракрасных излучении – 9, оборудование для фото фиксации объектов на месте происшествия – 39, кисть магнитная КМ–01 – 20, кисть флейц беличья – 20, комплект йодного дактилоскопирования –3, масштабная пластиковая матовая 15см - 20, пленка дактилоскопическая светлая,

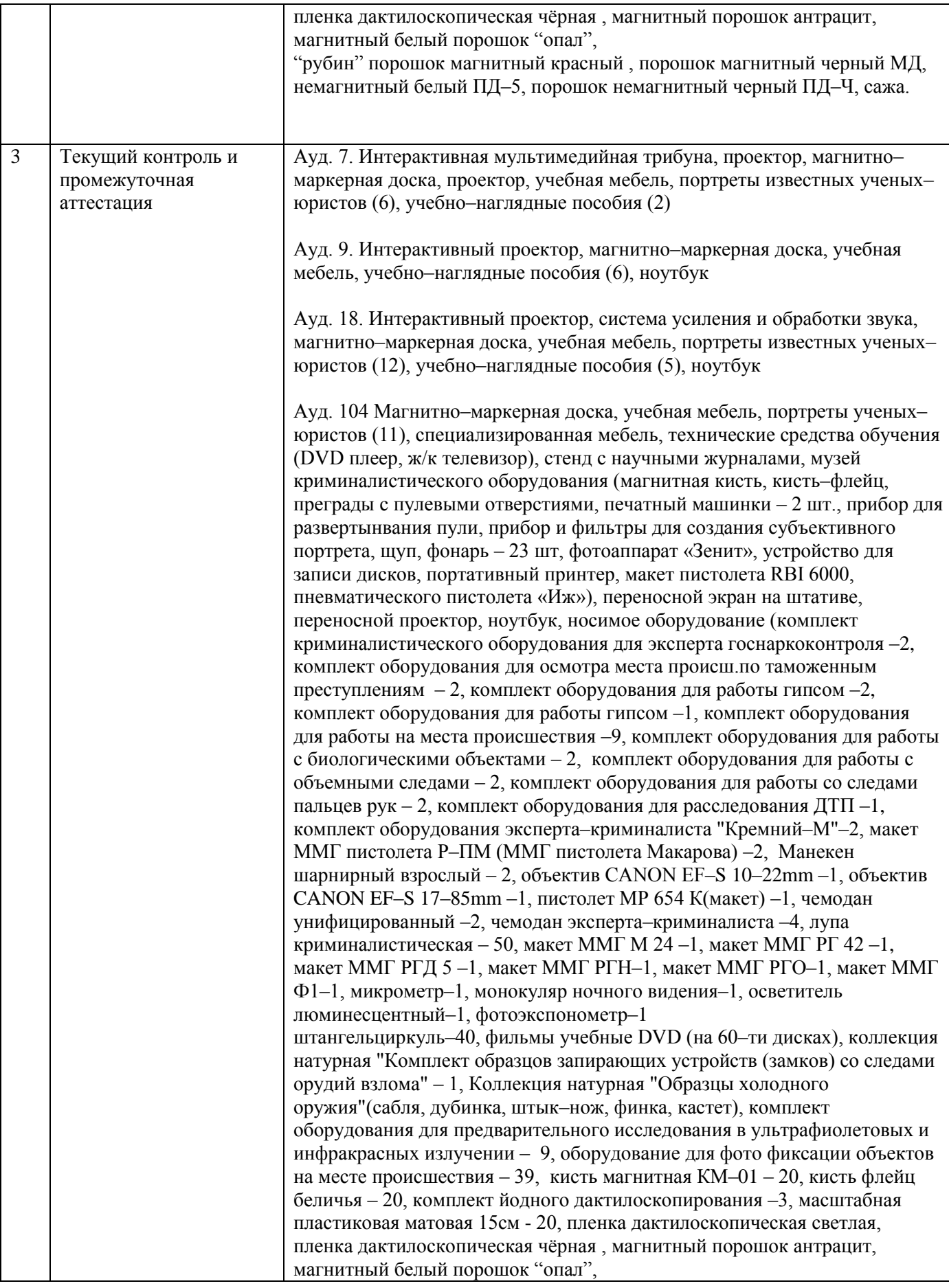

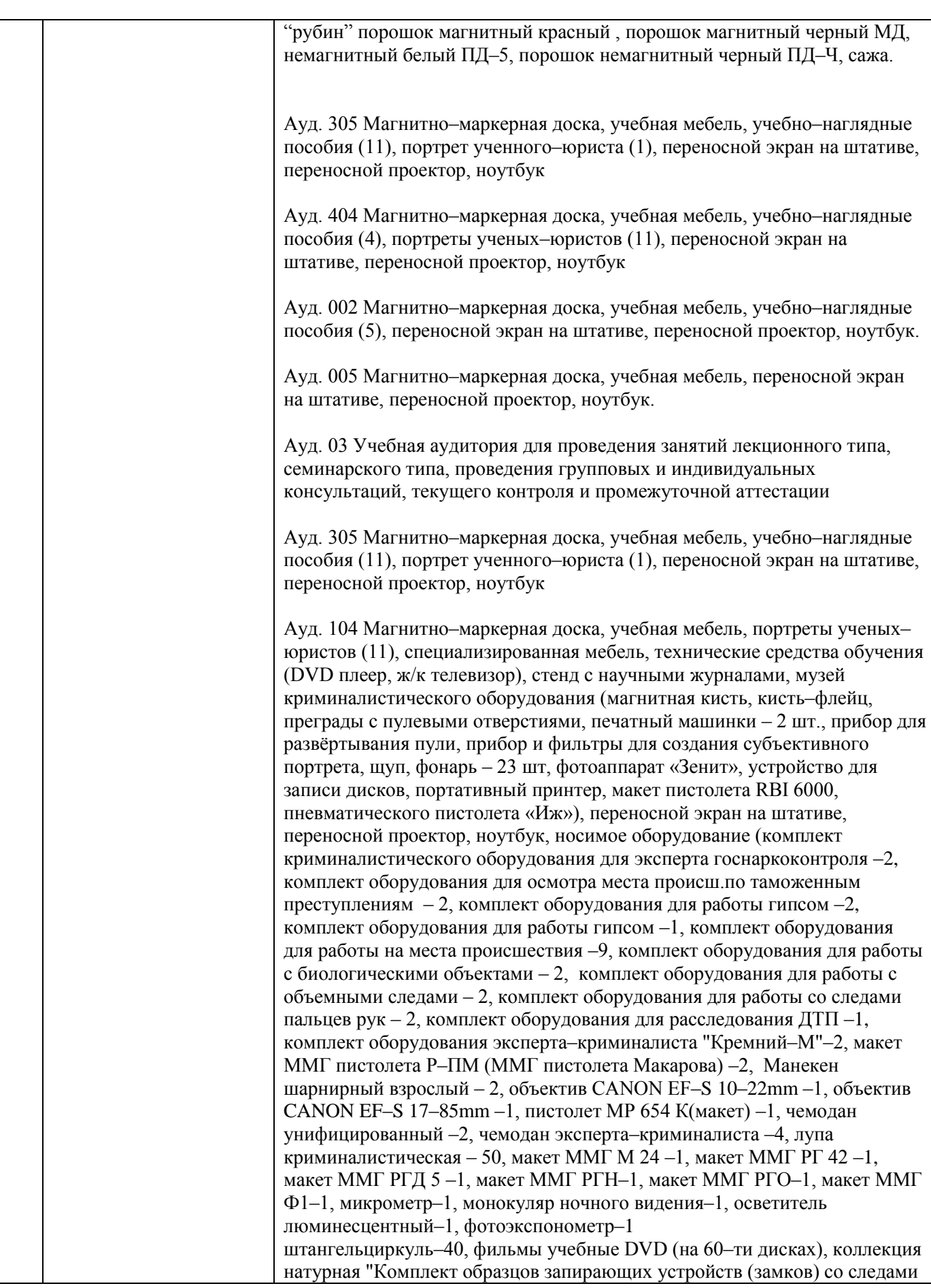

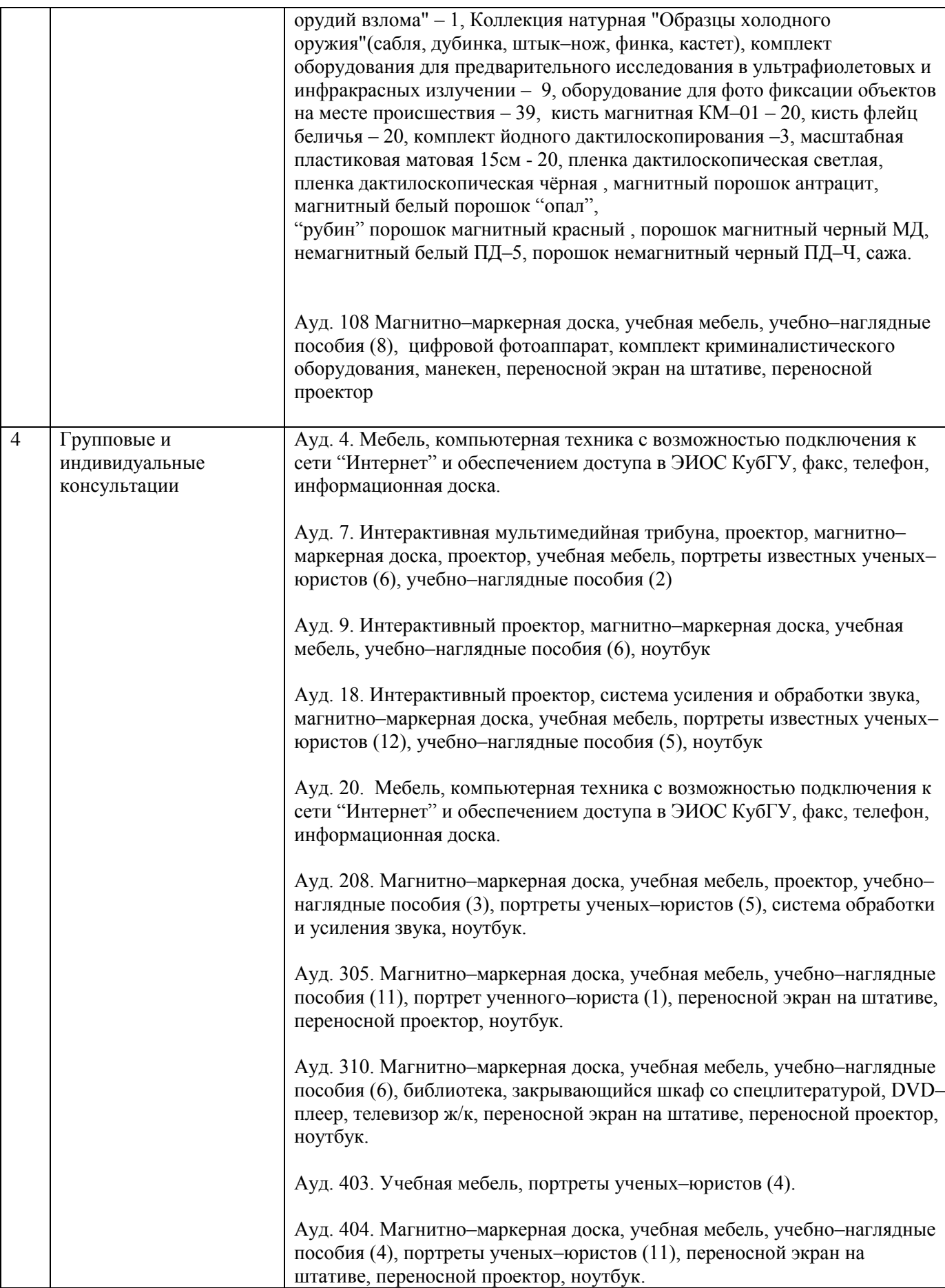

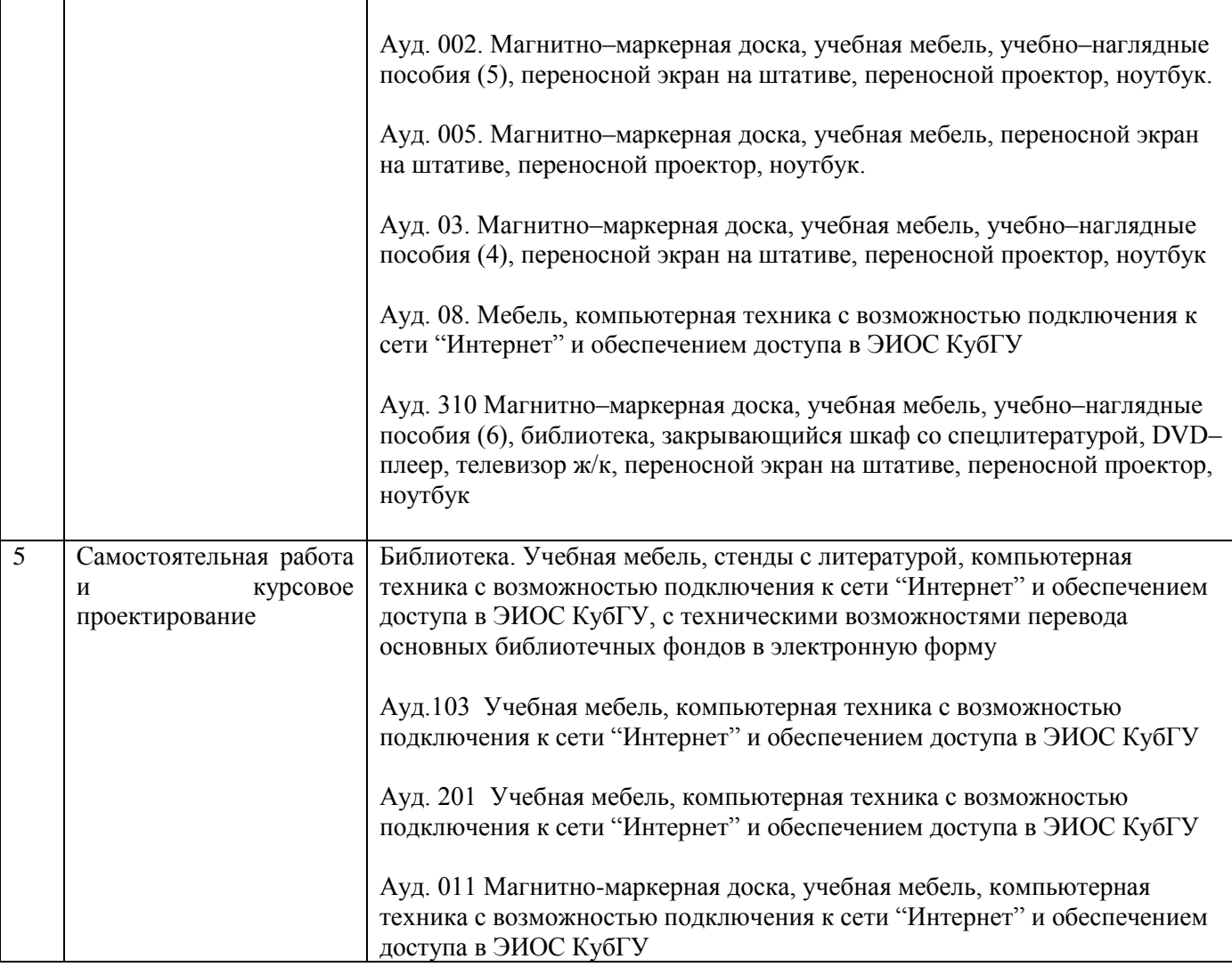